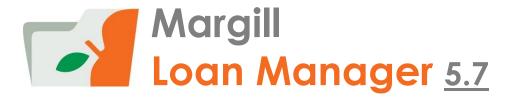

#### OVERVIEW OF MAIN WINDOWS AND FEATURES

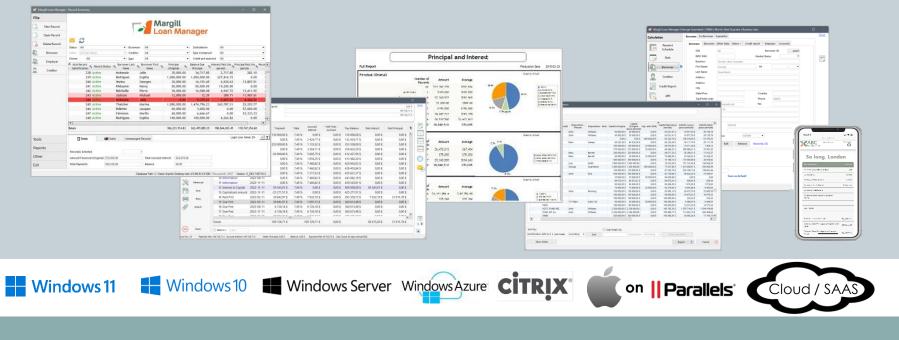

### Word from our CEO

This presentation is very detailed... a little too much to my liking!

But don't worry, you might not need all of the features presented here, but they'll be available if you need them in the longer term.

Margill Loan Manager is a world-class solution accessible to all... It is a game changer compared to spreadsheets and many other loan servicing systems out there.

Our team, and myself personally, are available to assist you with your implementation, loan import and training!

Marc Gelinas, CEO

# Clients

- Margill clients are located in over 50 countries
- Our typical clients:
  - o Private lenders
  - o Governments / Economic Development Agencies
  - o Private and Publicly-traded companies
  - o Banks
  - o Accountants
  - o Associations
  - o Law firms
  - o Lease companies

#### • Loan types:

- Personal, Business, Inter-company, Employee/Shareholder, Auto, Student, Mortgages, Bridge, Construction, Agricultural, Factoring
- o Development loans (Corporate Community, Rural, Native and Energy Efficiency)
- Legal (Judgment collection, Collection, Tax loans, Litigation loans)
- o Leases

Partial list of clients www.margill.com/clients-en.htm

Testimonials www.margill.com/about/margill-client-testimonials-en.htm

## Contents (1)

- Import your existing data in a few minutes
- Main window
  - o Sort / Search / Global changes / Record Highlight
- Record window
  - o Data
  - Fixed rate / Variable rates
  - o Compute / Payment Schedule
  - o Fees / Tax / Insurance (Escrow) Module

#### Posting payments

- Batch: Import new payments / post expected payments
- Electronic Funds Transfer (ACH)
- Alerts and automatic Emails to Borrowers
- Reporting
  - Custom reports
  - Automatically generated reports
  - o Merge tool to create documents and bulk email / Investor statements
  - o E-signature
  - Advanced Queries
  - Mathematical Equations

- o Creditor
- o Credit Report
- o APR, Advanced

## Contents (2)

- Web interface for Borrowers and Creditors
- Global database imports / changes / automatic data updates
- Software customization (by the user)
  - o Custom fields
  - o Custom pull-down menus
  - Custom payment types
  - Custom currencies and exchange rates
- Security / User Roles / Activity Logs
- Other distinctive features
- Some of our users...
- Demo available

### Import your existing data in minutes

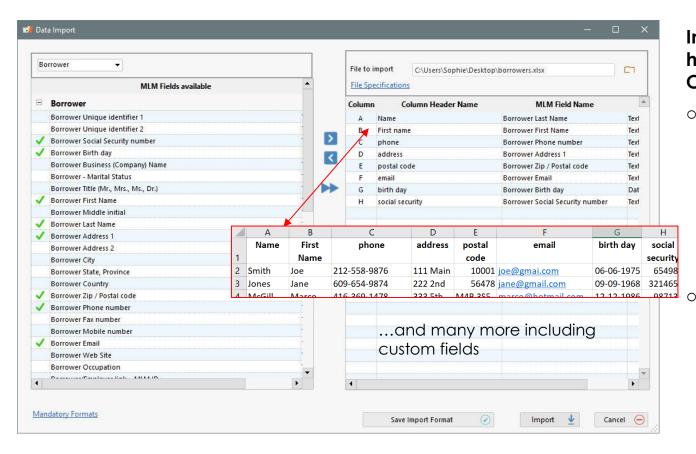

#### Import Loans, Payment history, Borrowers, Creditors and Employers

- Using an Excel sheet with headers and your data, import to Margill in seconds.
  - Simply indicate what each Excel column corresponds to in Margill...
  - Import loans and regular and irregular payments (and other transactions) with Excel sheets
- See also the automatic real-time data import and update via JSON or Excel files

### Main Window

| File  |                |                         |                  |                       |               |                                             |                     |                                       |                         |                              |                      |                                                           |
|-------|----------------|-------------------------|------------------|-----------------------|---------------|---------------------------------------------|---------------------|---------------------------------------|-------------------------|------------------------------|----------------------|-----------------------------------------------------------|
| B     | New Record     |                         |                  |                       |               |                                             | Mar                 | rgill<br>n Mana                       |                         |                              |                      |                                                           |
| R.    | Open Record    |                         |                  |                       |               |                                             | Loa                 | n Mana                                | iger                    |                              |                      |                                                           |
|       | openneedra     | 2                       |                  |                       |               |                                             |                     |                                       |                         |                              |                      |                                                           |
|       | Delete Record  | Status Al               |                  | -                     | Borrower      | All                                         | •                   | Custom field example                  | All                     | <b>•</b>                     |                      |                                                           |
| Ð.    | Borrower       |                         | ll Sub-status    |                       | Creditor      | All                                         |                     | · · · · · · · · · · · · · · · · · · · | All                     | •<br>•                       |                      |                                                           |
|       | Borrower       |                         |                  |                       |               |                                             |                     | Long text                             |                         |                              |                      |                                                           |
| 9     | Employer       | Owner                   | All              | •                     | Туре          | All                                         | •                   | Industry                              | All                     | •                            |                      |                                                           |
|       | Creditor       | MLM Reco<br>Identificat |                  | Sorrower Last<br>Name | Borrower Fi   | rst of Borrower Business (Company) Name     | Borrower I<br>Numbe |                                       | usiness 🔍 Record Type 🔾 | Balance (at<br>Current Date) | Repayment .<br>Ratio | Outstanding<br>Total (Balance <sup>1</sup><br>Current Dat |
| 23423 |                | 10                      | 018 Active       | Williams              | John          | Williams inc.                               | 555-555-1           | 234 FUND AB                           |                         | 5 105,48                     | 92,2788 %            | 6 53                                                      |
| Are   | chived Records | 10                      | 019 Active       | Butcher               | Julie         |                                             | 514-555-4           | 545 XYZ inc.                          | Line of credit          | 10 321,00                    | 299,8636 %           | 46                                                        |
|       |                | 10                      | 020 Active       | Smith                 | Lucy          |                                             | 0845 729            | 1000 XYZ inc.                         | Mortgage with           | E 300 379,46                 | 96,6635 %            | 6 54                                                      |
|       |                | 10                      | 021 Active       | Barrett               | Daniel        |                                             | 27 11 619           | 2195 Equity Fu                        | and Personal loan       | 2 901,42                     | 88,4211 %            | 2 20                                                      |
|       |                | 10                      | 022 Closed       | Barrett               | Daniel        |                                             | 27 11 619           | 2195 FUND AB                          | C Add-on interes        | t 507,63                     | 100,0000 %           |                                                           |
|       |                | 10                      | 023 Active       | Rodriguez             | Sophia        | Chell Industries                            | i (469) 358-        | -5858 FUND AB                         | C Business loan         | 16 899,70                    | 87,2955 %            | 49 21                                                     |
|       |                | 10                      | 024 Active       | Williams              | John          | Williams inc.                               | 555-555-1           | 234 KLT inc.                          | Business loan           | 2 195 737,66                 | 103,4720 %           |                                                           |
|       |                | 10                      | 025 Active       |                       |               |                                             |                     |                                       | YOU Customize           | 5 574,94                     | 233,3333 %           |                                                           |
|       |                | 10                      | 026 Active       | Williams              | John          | Williams inc.                               | 555-555-1           | 234 FUND AB                           | C Business loan         | -11 380,83                   | 92,2788 %            | 8 46                                                      |
|       |                | 10                      | 027 Active       | Butcher               | Julie         |                                             | 514-555-4           | 545 XYZ inc.                          | Line of credit          | 8 364,28                     | 332,3254 %           |                                                           |
|       |                | 10                      | 028 Active       | Smith                 | Lucy          |                                             | 0845 729            | 1000 XYZ inc.                         | Line of credit          | 214 979,66                   | 96,6635 %            | 5 22                                                      |
|       |                | 10                      | 029 Active       | Barrett               | Daniel        |                                             | 27 11 619           | 2195 Equity Fu                        | and Line of credit      | 918,36                       | 88,4211 %            | 1 76                                                      |
|       |                | 10                      | 030 Closed       | Barrett               | Daniel        |                                             | 27 11 619           | 2195 FUND AB                          | C Line of credit        | 0,00                         | 100,0000 %           |                                                           |
|       |                | 10                      | 031 Active       | Rodriguez             | Sophia        | Chell Industries                            | i (469) 358-        | -5858 FUND AB                         | C Line of credit        | 0,02                         | 87,2955 %            | 39 40                                                     |
|       |                | 10                      | 032 Active       | Williams              | John          | Williams inc.                               | 555-555-1           | 234 KLT inc.                          | Line of credit          | 2 241 606,68                 | 104,3775 %           |                                                           |
|       |                | 10                      | 033 Active       |                       |               |                                             |                     |                                       | YOU Customize           | 5 574,94                     | 233,3333 %           |                                                           |
|       |                | 10                      | 034 Active       |                       |               |                                             |                     |                                       | YOU Customize           | 170 050,16                   | 102,4366 %           | F                                                         |
| Tools |                | •                       |                  |                       |               |                                             |                     |                                       |                         |                              |                      | F                                                         |
|       |                | Totals                  |                  |                       |               |                                             |                     |                                       |                         | 21 676 077,28                |                      | 479 286                                                   |
| Repo  | rts            |                         |                  |                       |               |                                             |                     |                                       |                         |                              |                      |                                                           |
| Othe  | r              | Amount Fin              | anced (Original) | Dashboard Uni         | managed Recor | ds () Quick Links<br>Total Accrued Interest | 3 276,80 \$         |                                       |                         |                              | Login User Name:     |                                                           |
| Exit  |                | Total Paym              |                  | -4 912,70 \$          |               | Balance                                     | 8 189,50 \$         |                                       |                         |                              |                      |                                                           |

- See all your loans (records) in the Main window
- Display records according to certain criteria including custom fields
- o Sort records as you wish
- Display according to your preferences from over 900 fields (name, email, loan type, loan amount, dates, balances, ageing, payment ratio, etc.)
- Customize the column titles displayed
- "Search" mode for large databases
- Color code your records

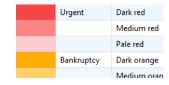

 Send emails and SMS in bulk (right mouse click)

Send Email / SMS

### Main Window

| File  Perek Record  Perek Record Perek Record Perek Record |                                                                                                    | <i>.</i>     |
|----------------------------------------------------------------------------------------------------|----------------------------------------------------------------------------------------------------|--------------|
| Open Record         Delete Record         Borrower         And model         Credior         Addition         Borrower         Addition         Credior         Marking         Borrower         Addition         Credior         Marking         Dotter         Control         Marking         Borrower         Addition         Network         Marking         Borrower         Addition         Network         Borrower         Addition         Network         Borrower Hall         Borrower Hall                                                                                                    |                                                                                                    |              |
| Open Record         Delete Record         Borrower         And model         Credior         Addition         Borrower         Addition         Credior         Marking         Borrower         Addition         Credior         Marking         Dotter         Control         Marking         Borrower         Addition         Network         Marking         Borrower         Addition         Network         Borrower         Addition         Network         Borrower Hall         Borrower Hall                                                                                                    | Francial                                                                                                    |              |
| Delete Record       Barrower       All       Curdin field example       All         Barrower       All       Cordian       All       Cordian       All         Cordian       All       Cordian       All       Cordian       All       Cordian         Cordian       All       Cordian       All       Cordian       All       Cordian         Cordian       All       Cordian       Barrower finites       Barrower finites       Cordian       Barrower finites       Cordian       Barrower finites       Cordian       Barrower finites       Cordian       Barrower finites       Cordian       Barrower finites       Cordian       Barrower finites       Science finites       Cordian       Barrower finites       Cordian       Barrower finites       Cordian       Cordian       Barrower finites       Science finites       Cordian       Barrower finites       Cordian       Science finites       Cordian       Science finites       Cordian       Science finites       Cordian       Science finites       Cordian       Science finites       Cordian       Science finites       Cordian       Science finites       Cordian       Science finites       Science finites       Science finites       Science finites       Science finites       Science finites       Science finites       Scien                                                                                                    |                                                                                                    |              |
| Barrow Main       Image: Second main of the sample Additional matrix of the sample Additional matrix of the sample Add                                         |                                                                                                    |              |
| Onese       All       Type       All       Industry       All         Creditor       MAMRecord       Statuse       Statuse<                                                                                                    | itatus All   Borrower All  Custom field example All                                                                                                    |              |
| Employer       ALM Record       Record       Record       Record       Record       Repayment       Obtaining in the lifebox         Archived Records       10018 Active       Williams       John       Williams       555-555-1234       FUND ABC       Burnes Iaan       5105,48       92,2788       6 55 4         Archived Records       10018 Active       Smith       Lucy       0645759-1000       XYZ inc.       Line of credit       D0121,00       299,665 & 4 52         10020 Active       Smith       Lucy       0645759-1000       XYZ inc.       Mortgage with E 300 379,46       96,6655 & 6 54         10021 Active       Barrett       Daniel       27 11 1619 2195       FUND ABC       Buriness Iaan 16 899,70       87,2955 & 49 22         10022 Active       Rodriguez       Sophia       Chell Industries I (469) 358-555-1224       FUND ABC       Buriness Iaan 16 899,70       87,2955 & 49 22         10023 Active       Williams inc.       555-555-1224       FUND ABC       Buriness Iaan 18 899,70       87,2955 & 49 22         10025 Active       Williams inc.       555-555-1224       FUND ABC       Buriness Iaan 16 899,70       87,295 & 49 22         10023 Active       Williams inc.       555-555-1224       FUND ABC       Buriness Iaan 16 889,70       87,278 & 8 & 8 / 6 / 52                                                                                                    | Letive All Sub-status V Creditor All Long text                                                                                                    |              |
| Creditor         MLAR Reard         Beroard Tipe         Barlow Tipe         Cellular Business<br>Name         Beroard Tipe         Ballows         Creditors         Business<br>Creditor         Decompony Name         Control Lating         Decompony Name         Creditor         Business<br>Creditor         Business<br>Creditor         Business<br>Creditor         Decompony Name         Creditor         Business<br>Creditor         Decompony Name         Creditor Lating         Business<br>Creditor         Business<br>Creditor         Business<br>Creditor         Business<br>Creditor         Business<br>Creditor         Business<br>Creditor         Business<br>Creditor         Business<br>Creditor         Business<br>Creditor         Business<br>Creditor         Business<br>Creditor         Business<br>Creditor         Creditor         Business<br>Creditor         Creditor         Business<br>Creditor         Creditor         Business<br>Creditor         Creditor         Business<br>Creditor         Creditor         Business<br>Creditor         Creditor         Business<br>Creditor         Creditor         Business<br>Creditor         Creditor         Business<br>Creditor         Creditor         Business<br>Creditor         Creditor         Business<br>Creditor         Creditor         Business<br>Creditor         Creditor         Business<br>Creditor         Creditor         Business<br>Creditor         Creditor         Creditor         Creditor         Creditor         Creditor         Creditor <th< td=""><td>Dwner All Type All I Industry All V</td><td></td></th<>                                                                                                    | Dwner All Type All I Industry All V                                                                                                    |              |
| Archived Records       10018 Active       Williams John       Williams inc.       555-552-124       FUND ABC       Business Ioan       5105.46       92,2788.%       6 53         10019 Active       Smith       Lucy       0845 729 1000       XY2 inc.       Mortgage with I       300 379,46       96,6635.%       6 54         10021 Active       Barrett       Daniel       271 1619 2195       Equity Fund       Personal Ioan       2901,42       88,4211.%       2 2 2 2 2 2 2 2 2 2 2 2 2 2 1 1 1 1 1 1                                                                                                    | MLA Necora Record Borrower Last Borrower Husses Borrower Mone Creator Business Record Type Balance (14) Patient Autor (Gampan) Name Control (Bala Record Type Balance (14) Patient Control (Bala Record Type Record Type Recor                                                                                                    | nce 🖻<br>Dat |
| 1007 Active       Smith       Lucy       0445729100       XV2 inc.       Minte of dergage with E       300 379,46       56,633 %       6 54         10021 Active       Barrett       Daniel       27 11 1619 2195       Equity Fund       Add-on interest       300 379,46       56,633 %       6 54         10022 Active       Barrett       Daniel       27 11 1619 2195       Equity Fund       Add-on interest       300 379,46       76,6633 %       729       700 000 %         10023 Active       Bodriguez       Sophia       Chell Industries i (469) 355-555       FUND ABC       Business Ioan       16 899,70 87,255 %       49 21         10024 Active       Williams       John       Williams inc.       555-55-1234       KLT inc.       Business Ioan       19 573,66 103,4720 %       70,42 233,333 %         10024 Active       Williams       John       Williams inc.       555-55-1234       KLT inc.       Line of credit       214 874,42 333,33 %       92,7288 %       8 46         10024 Active       Butcher       John       Williams inc.       555-55-1234       KLT inc.       Line of credit       214 979,66 96,635 %       5 22         10023 Active       Butcher       Daniel       27 11 1619 2195       Equity Fund       Line of credit       214 676 6819,727 100 681,428                                                                                                    |                                                                                                    |              |
| 10021 Active       Barrett       Daniel       27 11 619 2195       Equity Fund       Personal loan       2 901,42       88,4211 %       2 20         10022 Active       Barrett       Daniel       Chell Industries i (469) 358-585       FUND ABC       Add-on interest       507,63       100,000 %       49 21         10024 Active       Williams       John       Williams inc.       555-555-1234       KLT inc.       Business Ioan       1 699,70       89,70       83,33 %       49 21         10024 Active       Williams       John       Williams inc.       555-555-1234       FUND ABC       Business Ioan       1 1380,83       92,7288 %       8 46         10026 Active       Williams inc.       555-555-1234       FUND ABC       Business Ioan       -11 380,83       92,7288 %       8 46         10027 Active       Barrett       Daniel       27 11 619 2195       Equity Fund       Line of credit       104,28       323,225 %       5 22         10028 Active       Smith       Lucy       0495 729 1000       X72 inc.       Line of credit       0,00       10,000 0%       5 22         10033 Indive       Barrett       Daniel       27 11 619 2195       Equity Fund       Line of credit       0,00       100,000 0%       100       0,00                                                                                                    | 10019 Active Butcher Julie 514-555-4545 XYZ inc. Line of credit 10 321,00 299,8636 %                                                                                                    | 46           |
| 10022 Closed       Barrett       Daniel       27 11 619 2195       FUND ABC       Add-on interest       507,63       100,000 %         10023 Active       Williams       John       Williams inc.       555-555-1234       KLT inc.       Business loan       16 899,70       87,2955 %       49 21         10025 Active       Williams       John       Williams inc.       555-555-1234       FUND ABC       Business loan       11 80,83       92,7788 %       8 46         10026 Active       Williams       John       Williams inc.       555-555-1234       FUND ABC       Business loan       11 380,83       92,7788 %       8 46         10027 Active       Burtcher       Julie       Williams inc.       555-555-1234       FUND ABC       Business loan       11 380,83       92,7788 %       8 46         10028 Active       Smith       Lucy       0845 729 1000       XYZ inc.       Line of credit       918,36       88,4211 %       17 6         10030 Closed       Barrett       Daniel       27 11 619 2195       FUND ABC       Line of credit       910,00       87,295 %       39 40         10032 Active       Noillams       John       Willams inc.       555-555-1234       KLT inc.       Line of credit       910,02       87,295 %       <                                                                                                    | 10020 Active         Smith         Lucy         0845 729 1000         XYZ inc.         Mortgage with I         300 379,46         96,6635 %         6                                                                                                    | 54           |
| 10023 Active       Rodriguez       Sophia       Chell Industries i (469) 358-585       FUND ABC       Business Ioan       16 899,70       87,2955 %       49 21         10024 Active       Williams       John       Williams inc.       555-555-1234       KLT inc.       Business Ioan       21957 %       6103,4720 %         10025 Active       Williams       John       Williams inc.       555-555-1234       FUND ABC       Business Ioan       -11 380,83       92,2788 %       8 46         10027 Active       Butcher       Julie       0145-555-4545       XYZ inc.       Line of credit       8 364,28       392,3254 %       5 57,94       392,3254 %       5 57,94       394,28       392,3254 %       176       10030 Active       Barrett       Daniel       27 11 619 2195       Equity Fund       Line of credit       918,36       88,4211 %       176         10030 Active       Barrett       Daniel       27 11 619 2195       FUND ABC       Line of credit       9,000 N8       100,000 %       100,000 %       1003000 %       1003000 %       1003000 %       1003000 %       1003000 %       10030 Active       10031 Active       NOID BC       NOID BC       10032 Active       10031 Active       10031 Active       10031 Active       10031 Active       10030 %       10030 %                                                                                                    | 10021 Active         Barrett         Daniel         27 11 619 2195         Equity Fund         Personal loan         2 901,42         88,4211 %         2                                                                                                    | 20           |
| 10024 Active       Williams       John       Williams inc.       555-555-1234       KLT inc.       Business loan       2 195 737,66       103,4720 %         10025 Active       10026 Active       Williams       John       Williams inc.       555-555-1234       FUND ABC       Business loan       21 95 737,66       103,4720 %         10026 Active       Butcher       Julie       514-555-5455       XYZ inc.       Line of credit       11 80,08 .92,778 %       8 4 6         10022 Active       Smith       Lucy       2045 729 1000       XYZ inc.       Line of credit       12 497,66 .96,6635 %       5 22         10023 Active       Barrett       Daniel       27 11 619 2195       FUND ABC       Line of credit       0,00 100,0000 %       17 80,68 .86,47 %       382,3255 %       5 22         10031 Active       Bodriguez       Sophia       Chell Industries (469) 358-555       FUND ABC       Line of credit       2 0,00 100,0000 %       100,000 %       1003,000 %       1003 Active       1003 Active       1003 Active       1003 Active       1003 Active       1003 Active       1003 Active       1003 Active       1003 Active       1003 Active       100 Ascenter       2 245,60 66 104,377 %       100 2486,6%       100 243,775 %       100 2486,6%       100 20,775 %       100 20,00 %       100,                                                                                                    | 10022 Closed         Barrett         Daniel         27 11 619 2195         FUND ABC         Add-on interest         507,63         100,0000 %                                                                                                    |              |
| 10025 Active       Villiams       John       Villiams inc.       555-555-1234       FUND ABC       Business Ioan       -11 380,83       92,2788 %       8 46         10027 Active       Sutcher       Julie       S14-555-4554       XYZ inc.       Line of credit       8 166,28       332,3254 %       8 46         10028 Active       Smith       Lucy       0845729 1000       XYZ inc.       Line of credit       918,36       88,4211 %       1 76         10030 Closed       Barrett       Daniel       27 11 619 2195       Equity Fund       Line of credit       0.00 100,0000 %       1000 100,000 %       1 76         10031 Active       Rodiguez       Sphia       Chell Industries (469) 385-555-1234       KLT inc.       Line of credit       0.02       87,2955 %       39 40         10032 Active       Villiams       John       Williams inc.       555-555-1234       KLT inc.       Line of credit       0.02       87,2955 %       39 40         10032 Active       John       Williams inc.       555-555-1234       KLT inc.       Line of credit       0.02       87,2955 %       39 40         10031 Active       John       Williams inc.       555-555-1234       KLT inc.       Line of credit       0.02       87,2955 %       39 40       170                                                                                                    | 10023 Active Rodriguez Sophia Chell Industries i (469) 358-5858 FUND ABC Business Ioan 16 899,70 87,2955 % 49                                                                                                    | 21           |
| 10026 Active       Williams       John       Williams inc.       555-555-1234       FUND ABC       Business Ioan       -11 380,83       92,2788 %       8 46         10027 Active       Butcher       Julie       0845 729 1000       XYZ inc.       Line of credit       214 979,66 358,555 52:22         10028 Active       Barrett       Daniel       27 11 619 2195       Equity Fund       Line of credit       918,36       88,4211 %       1 76         10031 Active       Borrett       Daniel       27 11 619 2195       Equity Fund       Line of credit       0,00       100,000 %         10032 Active       Borrett       Daniel       27 11 619 2195       FUND ABC       Line of credit       0,00       100,000 %         10033 Active       Rodriguez       Sophia       Chell Industries 1 (469) 358-5858       FUND ABC       Line of credit       0,02       87,2955 %       39 40         10033 Active       John       Williams inc.       555-551-1234       KLT inc.       Line of credit       0,02       87,2955 %       39 40         10033 Active       John       Williams inc.       555-551-1234       KLT inc.       Line of credit       0,02       87,2955 %       39 40         Other       Totals       Total Acrowed Interest       3276,8                                                                                                    | 10024 Active Williams John Williams inc. 555-555-1234 KLT inc. Business Ioan 2 195 737,66 103,4720 %                                                                                                    |              |
| 10027 Active       Butcher       Julie       514-555-4545       XYZ inc.       Line of credit       8 364,28       332,3254 %         10028 Active       Smith       Lucy       0845 729 1000       XYZ inc.       Line of credit       214 979,66       96,6635 %       5 22         10029 Active       Barrett       Daniel       27 11 619 2195       Equity Fund       Line of credit       918,36       88,4211 %       1 76         10031 Active       Barrett       Daniel       27 11 619 2195       FUND ABC       Line of credit       0,00       100,0000 %         10031 Active       Rodriguez       Sophia       Chell Industries i (469) 358-5858       FUND ABC       Line of credit       2 241 606,66       104,3775 %       39 40         10032 Active       Williams       John       Williams inc.       555-555-123 4       KLT inc.       Line of credit       2 241 606,66       104,3775 %       39 40         10033 Active       VOU Customize       170 050,16       102,4366 %       Total Active       YOU Customize       170 050,16       102,4366 %       Total Active         10034 Active       Vomanaged K-ref       102 Guidk Links       3 276,80 5       3 276,80 5       170 60,71,21       479 286,71          Total Accrued Interest                                                                                                    | 10025 Active YOU Customize 5 574,94 233,3333 %                                                                                                    |              |
| 10028 Active       Smith       Lucy       0845 729 1000       XYZ inc.       Line of credit       214 979,66       96,6635 %       5 22         10029 Active       Barrett       Daniel       27 11 619 2195       Equity Fund       Line of credit       918,36       88,4211 %       1 76         10030 Closed       Barrett       Daniel       27 11 619 2195       FUND ABC       Line of credit       0,00       100,0000 %         10031 Active       Rodriguez       Sophia       Chell Industries i (469) 358-585       FUND ABC       Line of credit       2,241 606,68       104,3775 %       39 40         10033 Active       Williams       John       Williams inc.       555-555-1234       KLT inc.       Line of credit       2,241 606,68       104,3775 %       39 40         10034 Active       John       Williams inc.       555-555-1234       KLT inc.       Line of credit       2,241 606,68       104,3775 %       39 40         Tools       1       Totals       Totals       Industries i (469) 386 5-585       FUND ABC       Line of credit       2,241 606,68       104,3775 %         Reports       1       Totals       Dashboet       Umanaged Control       Industries i (469,368)       Industries i (479,286,05       Industries i (49,775 %       1000 4     <                                                                                                    | 10026 Active Williams John Williams inc. 555-555-1234 FUND ABC Business loan -11 380,83 92,2788 % 8                                                                                                    | 46           |
| 10029 Active       Barrett       Daniel       27 11 619 2195       Equity Fund       Line of credit       918,36       88,4211 %       1 76         10030 Closed       Barrett       Daniel       27 11 619 2195       FUND ABC       Line of credit       0,00       100,0000 %         10031 Active       Rodriguez       Sophia       Chell Industries i (469) 358-5858       FUND ABC       Line of credit       0,02       87,2955 %       39 40         10033 Active       Nilliams       John       Williams inc.       555-555-1234       KLT inc.       Line of credit       2,02       87,2955 %       39 40         10034 Active       John       Williams inc.       555-555-1234       KLT inc.       Line of credit       2,02       87,2955 %       39 40         10034 Active       John       Williams inc.       555-555-1234       KLT inc.       Line of credit       2,02       87,2955 %       5574,94       233,3333 %       70       70       70       70 050,16       102,4366 %       Total       70       70       70       70       70       70       70       70       70       70       70       70       70       70       70       70       70       70       70       70       70       70       <                                                                                                    | 10027 Active Butcher Julie 514-555-4545 XYZ inc. Line of credit 8 364,28 332,3254 %                                                                                                    |              |
| 10029 Active       Barrett       Daniel       27 11 619 2195       Equity Fund       Line of credit       918,36       88,4211 %       1 76         10030 Closed       Barrett       Daniel       27 11 619 2195       FUND ABC       Line of credit       0,00       100,0000 %         10031 Active       Rodriguez       Sophia       Chell Industries i (469) 338-5858       FUND ABC       Line of credit       2 241 606,68       104,3775 %       39 40         10033 Active       John       Williams inc.       555-555-1234       KLT inc.       Line of credit       2 241 606,68       104,3775 %       5 574,94       233,3333 %       170 050,16       102,4366 %       V         Totals       Totals       Close for Credit       2 241 606,68       102,4366 %       V         Close for Credit       Close for Credit       2 241 606,68       102,4366 %       V         Totals       Close for Credit       Close for Credit       2 241 606,68       102,4366 %       V         Close for Credit       Close for Credit       Close for Credit       Close for Credit       Close for Credit       Close for Credit       Close for Credit       Close for Cre                                                                                                    | 10028 Active Smith Lucy 0845 729 1000 XYZ inc. Line of credit 214 979.66 96.6635 % 5                                                                                                    | 22           |
| 10030 Closed       Barrett       Daniel       27 11 619 2195       FUND ABC       Line of credit       0,00       100,0000 %         10031 Active       Rodriguez       Sophia       Chell Industries i (469) 358-5858       FUND ABC       Line of credit       0,00       87,2955 %       39 4C         10032 Active       Williams       John       Williams inc.       555-555-1234       KLT inc.       Line of credit       2,241 605,68       104,3775 %         10033 Active       10034 Active       VOI Customize       100,0100 %       233,3333 %       VOI Customize       100,0100 %       VIII 24,366 %       VIII 24,366 %       VIII 24,3                                                                                                    |                                                                                                    | 76           |
| 10031       Active       Rodriguez       Sophia       Chell Industries i (469) 358-5858       FUND ABC       Line of credit       0,02       87,2955 %       39 40         10032       Active       Williams       John       Williams inc.       555-555-1234       KLT inc.       Line of credit       2 241 606,68       104,3775 %         10034       Active       Indox Active       VOU Customize       5 574,94       233,333 %       VOU Customize       170 050,16       102,4366 %       VOU Customize       170 050,16       102,4366 %       VOU Customize       170 050,16       102,4366 %       VOU Customize       170 050,16       102,4366 %       VOU Customize       170 050,16       102,4366 %       VOU Customize       170 050,16       102,4366 %       VOU Customize       170 050,16       102,4366 %       VOU Customize       170 050,16       102,4366 %       VOU Customize       170 050,16       102,4366 %       VOU Customize       170 050,16       102,4366 %       VOU Customize       170 050,16       VOU Customize       170 050,16       VOU Customize       170 050,16       VOU Customize       100,4366 %       VOU Customize       170 050,16       VOU Customize       170 050,16       VOU Customize       120 6%       VOU Customize       100,436 %       VOU Customize       100,436 %       VOU Customize                                                                                                    |                                                                                                    |              |
| 10032 Active       Williams       John       Williams inc.       555-555-1234       KLT inc.       Line of credit.       2 241 606,68       104,3775 %         10033 Active       10034 Active       YOU Customize       5 574,94       233,333 %       IV         Tools       Image: Control of the state of the state of t                                                                                                    | , ,                                                                                                    | 4C           |
| 10033 Active     10033 Active     10034 Active     10034 Active     10040 Active     10040 Active     1                                                                                                    |                                                                                                    |              |
| 10034 Active     YOU Customize     170 050, 16     102,4366 %       Reports     Itals     21 676 077, 28     479 286,8       Other     Image: Control of the state of the state of t                                                                                                    |                                                                                                    |              |
| Tools     Image: Tools       Reports       Other       Image: Total S       Image: Total S       Image: Total S       Image: Total S       Image: Total S       Image: Total S       Image: Total S       Image: Total S       Image: Total S       Image: Total S       Image: Total S       Image: Total Payments       Image: Total Payments                                                                                                    | , ,                                                                                                    | -            |
| Reports     Totals     21 676 077,21     479 286,8       Other     Image: Control of the second of the second                                                                            |                                                                                                    |              |
| Reports       Other       Exit         Image: state of the state of the state of t                                                                                             |                                                                                                    |              |
| Other     Image: Second Control of Control of Contr                           |                                                                                                    |              |
| Amount nance (original)     0,00 s     total Accrueo interest     3 2/6,80 s       Exit     non-restance     non-restance     non-restance       Observation     non-restance     non-restance       Observation     non-restance     non-restance       Observation     non-restance       Observation                                                                                                    | Totals Unmanaged words U Quick Links                                                                                                    | J T          |
|                                                                                                    | Amount Financed (Original) 0,00 \$ Total Accrued Interest 3 276,80 \$ Mater attacks to the second second seco                                                                                                    |              |
|                                                                                                    | Total Payments -4 912,70 \$ Balance 8 189,50 \$                                                                                                    |              |
|                                                                                                    | was i da i da i da i da i da i da i da i                                                                                                    |              |
|                                                                                                    | Patabasi umu di di umu di di di umu di di di di di di di di di di di di di                                                                                                    | 1.1          |
|                                                                                                    | ・ ・・・・・・・・・・・・・・・・・・・・・・・・・・・・・・・・・・・                                                                                                    |              |
|                                                                                                    |                                                                                                    |              |
|                                                                                                    |                                                                                                    |              |
| I brok um Garager                                                                                                    | Proceedings par Tayan Marina di Katarika par Marina di Katarika par M                                                                                                    |              |
| I brok um Garager                                                                                                    |                                                                                                    |              |
|                                                                                                    | E Subra Star<br>E Subra Star<br>E |              |
|                                                                                                    |                                                                                                    |              |

 White label the Main
 window to your company

#### Make Global database changes in the database in seconds:

- For example, change hundreds of loans from Active to Closed; add custom field data ...
- Instant view of all loan
   payments that are not properly managed

• Dashboard with Widgets

### Record Window

| 🙎 Marg  | gill Loan Manager                       |                                                                                                    | - 🗆                                                                                                    | ×     |                                                                                                    |
|---------|-----------------------------------------|----------------------------------------------------------------------------------------------------|----------------------------------------------------------------------------------------------------|-------|----------------------------------------------------------------------------------------------------|
| alculat | ion                                     | Data General Other Data EFT                                                                                                    |                                                                                                    | Close | All data is contained in this                                                                                                    |
|         | Compute<br>Data<br>Borrower<br>Creditor | Record Status     Active       Origination Date <ul> <li>2019-09-01</li> <li>2019-09-01</li></ul> | Sub-status       AUTO         Principal (Original)       \$25,000.00         Annual Nominal Rate (%)       10.0000 %         Add Fees       Use Interest Table         Amortization (Payments)       12         Term (Payments)       12         Image: Create complete Results Table         Payment       \$0.00 |       | <ul> <li>window and its various tabs</li> <li>Compute (becomes Results Table)</li> <li>Data</li> <li>Borrower (Co-Borrower / Guarantor)</li> </ul> |
|         | Credit Report<br>APR<br>Alerts          | Currency<br>Use Windows settings   Choose from the list:                                                                                                    | Balance S0.00                                                                                                    |       | <ul> <li>Creditor</li> <li>Credit Report</li> <li>APR, Alerts, Advanced</li> </ul>                                                                 |
|         | Advanced<br>Save<br>Print               | Allowance for Doubtful Accounts 0.00 %<br>Report Header<br>FC Futur<br>Corp                                                                                                    | of the principal balance on                                                                                                    |       | <ul> <li>Detailed timestamped<br/>Notes may also be added</li> <li>Send the payment<br/>schedule by email, attach</li> </ul>                       |
|         | Attach ←                                | Modify/New Record Save profile<br>Load profile Clear Data                                                                                                    | Save as default Display Record log                                                                                                    |       | documents, print various reports in one click                                                                                                    |

# Data

| lation             | Data General                              | Other Data EFT           |                                            |                                 |
|--------------------|-------------------------------------------|--------------------------|--------------------------------------------|---------------------------------|
| Compute            | Record Status<br>Origination Date         | Active  2019-09-01       | 100                                        | \$25,000.00                     |
| Data               | First Payment Date                        | 2019-09-01<br>Monthly    | Annual Nominal Rate (%) Add Fees           | 10.0000 %<br>Use Interest Table |
| Borrower           | Payment Frequency<br>Number of day(s)     | Monthly <b>•</b>         | Amortization (Payments)<br>Term (Payments) | 12 🖩                            |
| Creditor           | Payment Method                            | Normal (Principal + In 🔻 | Create complete Results Table Payment      | \$0.00                          |
| Credit Report      | <u></u>                                   |                          | Balance                                    | \$0.00                          |
| APR                | Use Windows setting                       | gs 🔿 Choose from the     | list:                                      |                                 |
| Alerts             | 25                                        |                          |                                            | 8                               |
| Alerts<br>Advanced | Allowance for Doubtful A                  | Accounts 0.00 %          | of the principal balance on                |                                 |
|                    | Allowance for Doubtful A<br>Report Header | Accounts 0.00 %          | of the principal balance on                |                                 |
| Advanced           |                                           |                          | ure Financial                              |                                 |
| Advanced<br>Save   |                                           | F <sub>F</sub> Futi      | ure Financial                              |                                 |

#### Data Tab

- o Basic math data
  - A preliminary schedule can be completely customized after pressing on "Compute"
- Basic loan and identification information
- Payments can be monthly, twice monthly, quarterly, every week (7 days), etc.
- Attach any type of document

*D* 3

Attached Documents

- → o Unknown variable computed
  - Custom fields and custom menus
  - o Electronic Funds Transfer data

### Data – Variable Rates

| 🚽 Mar      | gill Loan Manager | – 0                                                                                                    | ×      |
|------------|-------------------|----------------------------------------------------------------------------------------------------|--------|
| Calcula    | tion              | Data General Other Data EFT C                                                                                                    | lose   |
|            | Compute           | Record Status     Active     Sub-status     AUTO       Origination Date <ul> <li>2024-01-06</li> <li>Principal (Original)</li> <li>50 000,00 S</li> <li>Image: Sub-status</li> </ul>                               |        |
|            | Data              | First Payment Date     2024-02-01       Compounding Period     Annually                                                                                                    | -      |
| Q          | Borrower          | Payment Frequency         Monthly         Payment Amount         0,00 S         Balance           Number of day(s)         0 E         Balance         0,00 S         E                                            |        |
|            | Creditor          | Payment Method Normal (Principal + In 🔻                                                                                                    |        |
|            | Credit Report     | Currency<br>Use Windows settings Choose from the list:                                                                                                    |        |
|            | APR               |                                                                                                    | 1      |
| P          | Alerts            | Percentage to Add/Subtract (Annual) 0,00 %<br>Rate table SOFR_1 Vpdate<br>Method Update Payment schedule based on regular Rate Adjustment Dates<br>? Regular frequency, every: 3 month(s), starting on: 2024-04-01 |        |
| X          | Advanced          | Recalculate Due Pints for     Current final balance     Final balance of y                                                                                                    | J      |
| B          | Save              | Allowance for Doubtful Accounts 0,00 % of the principal balance on                                                                                                    |        |
|            | Print             | Report Header                                                                                                    |        |
| Ø          | Attach            | Update Payment schedule when Rate table updated                                                                                                    |        |
|            |                   | Update Payment schedule based on regular Rate Adjustment<br>Do not update Payment schedule<br>?                                                                                                    | t Date |
| $\bigcirc$ | Close             | This Record is a Fund       Modify/New Record     Save profile       Load profile     Clear Data                                                                                                    |        |
|            |                   |                                                                                                    |        |

#### Variable Interest Rates – Automatic interest rates in Payment schedules

- Payment schedule update when the Interest table linked to it is itself updated.
- Two methods of updating the Payment schedule:
  - i) When the interest Rate table is updated;
  - ii) Adjustments at the desired frequency only (example: 1st of the month, of the quarter, annually, etc.)
- o Multiple Interest tables in a portfolio

• Table updates in bulk

• Variable rates + margin (+ or -x%)

### Compute / Payment Schedule

| 1             | Negative Payments = 2 | Positive Payments = 34 Amount Financed (Original)<br>Negative Payments = 2 Total Accrued Interest |              |           |                           |                     |             | \$25,000.00<br>\$4.666.22 |
|---------------|-----------------------|---------------------------------------------------------------------------------------------------|--------------|-----------|---------------------------|---------------------|-------------|---------------------------|
| Results Table | Balance \$1,4         | 53.29 Total                                                                                       | ieu interest |           |                           |                     |             | \$29,666.22               |
| Data          | Line * Line status    | * Pmt Date                                                                                        | * Payment    | * Rate    | Mathematical<br>Principal | Accrued<br>Interest | Balance     | * C 🖥                     |
| Borrower      | 1 Paid Pmt            | 2019-01-01                                                                                        | \$800.00     | 10.0000 % | \$800.00                  | \$0.00              | \$24,200.00 |                           |
|               | 2 Paid Pmt            | 2019-02-01                                                                                        | \$800.00     | 10.0000 % | \$598.33                  | \$201.67            | \$23,601,67 |                           |
| Creditor      | 3 Paid Pmt            | 2019-03-01                                                                                        | \$800.00     | 10.0000 % | \$603.32                  | \$196.68            | \$22,998.35 |                           |
|               | 4 Paid Pmt            | 2019-04-01                                                                                        | \$800.00     | 10.0000 % | \$608.35                  | \$191.65            | \$22,390.00 |                           |
| Credit Report | 5 Unpaid Pmt          | 2019-05-01                                                                                        | \$0.00       | 10.0000 % | \$-186.58                 | \$186.58            | \$22,576.58 | Lost Job                  |
| -<br>-        | 6 Unpaid Pmt          | 2019-06-01                                                                                        | \$0.00       | 10.0000 % | \$-188.14                 | \$188.14            | \$22,764.72 |                           |
| APR           | 7 Add. Pmt            | 2019-06-15                                                                                        | \$500.00     | 10.0000 % | \$411.67                  | \$88.33             | \$22,353.05 |                           |
|               | 8 Partial Late Pmt    | 2019-07-15                                                                                        | \$200.00     | 10.0000 % | \$16.54                   | \$183.46            | \$22,336.51 |                           |
| Alerts        | 9 Due Pmt- Cash       | 2019-08-01                                                                                        | \$800.00     | 10.0000 % | \$698.12                  | \$101.88            | \$21,638.39 | Must be Cash              |
|               | 10 Due Pmt- Cash      | 2019-09-01                                                                                        | \$800.00     | 10.0000 % | \$619.68                  | \$180.32            | \$21,018.71 | Must be Cash              |
|               | 11 Due Pmt            | 2019-10-01                                                                                        | \$800.00     | 10.0000 % | \$624.84                  | \$175.16            | \$20,393.87 |                           |
|               | 12 Due Pmt            | 2019-11-01                                                                                        | \$800.00     | 10.0000 % | \$630.05                  | \$169.95            | \$19,763.82 |                           |
| Advanced      | 13 Due Pmt            | 2019-12-01                                                                                        | \$800.00     | 10.0000 % | \$635.30                  | \$164.70            | \$19,128.52 |                           |
| ь<br>Ь        | 14 Add. Princ. (Loan) | 2019-12-01                                                                                        | \$-10,000.00 | 10.0000 % | \$-10,000.00              | \$0.00              | \$29,128.52 |                           |
| Save          | 15 Due Pmt            | 2020-01-01                                                                                        | \$1,545.59   | 10.0000 % | \$1,302.85                | \$242.74            | \$27,825.67 |                           |
| 1             | 16 Due Pmt            | 2020-02-01                                                                                        | \$1,545.59   | 10.0000 % | \$1,313.71                | \$231.88            | \$26,511.96 |                           |
| Print P       | 17 Due Pmt            | 2020-03-01                                                                                        | \$1,545.59   | 10.0000 % | \$1,324.66                | \$220.93            | \$25,187.30 |                           |
|               | 18 Due Pmt            | 2020-04-01                                                                                        | \$1,545.59   | 10.0000 % | \$1,335.70                | \$209.89            | \$23,851.60 |                           |
| Attach        | 19 Due Pmt            | 2020-05-01                                                                                        | \$1,545.59   | 10.0000 % | \$1,346.83                | \$198.76            | \$22,504.77 |                           |
|               | 20 Due Dmt            | 2020-06-01                                                                                        | ¢1 5/15 50   | 10 0000 % | ¢1 258 05                 | ¢1975/              | ¢71 1/6 77  | •                         |
|               | Totals                |                                                                                                   | \$28,212.93  |           | \$23,546.71               | \$4,666.22          |             |                           |

#### Trick: Use the right mouse click!!!

#### Compute / Payment Schedule Tab

- A preliminary payment schedule is first created
- You adapt to just about any payment scenario:
  - Principal and Interest (P&I)
  - Interest-only

0

- Interest paid in advance or in arrears
- Fixed principal
- Principal-only
- Lump sum payments
- Unpaid payments
- Partial and late payments
- Extra payments
- Interest charged
- Fees, Insurance, Tax:
  - Recurring or occasional
  - Added as lines or as columns
  - Amount or percentage
  - Amounts accrued, paid, balances
  - Automatic fees
- Add principal (Advance) any time
- Insert and delete rows
- Extend the loan and recompute the payments
- Add a Comment to lines
- Even add color to specific lines to emphasize specific needs or problems

### Payment Schedule

#### **Payment Schedule**

69 columns; 28 of which data may be changed and the others are automatically calculated

Show, hide unnecessary columns, change order with 📑

Information includes:

- o Accounting data
  - Paid Interest versus Accrued Interest
  - Paid Principal
- o Alerts
- Line Comments + 9 other columns (to enter other data – Escrow payments for example)
- o Outstanding amounts

- Multiple Balances:
  - Total, Balance before payment
  - Interest, Principal, etc...
- Fees (insurance, taxes) accrued, paid, balance (Escrow)
- o Check and Returned check information
- o And many others, for maximum information

| * Line status   | * Pmt Date   | * Payment     | * Rate    | Mathematical Principal | Accrued Interest | Paid Interest | Paid Principal | Balance       | * Comment |
|-----------------|--------------|---------------|-----------|------------------------|------------------|---------------|----------------|---------------|-----------|
| Paid Pmt        | 05-06-2014   | \$ 100.00     | 20.0000 % | \$ -1 430.95           | \$ 1 530.95      | \$ 100.00     | \$ 0.00        | \$ 101 430.95 |           |
| Paid Pmt        | 05-07-2014   | \$ 100.00     | 20.0000 % | \$ -1 452.85           | \$ 1 552.85      | \$ 100.00     | \$ 0.00        | \$ 102 883.80 |           |
| Unpaid Pmt      | 05-08-2014   | \$ 0.00       | 20.0000 % | \$ -4 575.10           | \$ 1 575.10      | \$ 0.00       | \$ 0.00        | \$ 107 458.90 |           |
| Due Pmt         | 05-09-2014   | \$ 100.00     | 20.0000 % | \$ -1 545.14           | \$ 1 645.14      | \$ 0.00       | \$ 0.00        | \$ 109 004.04 |           |
| Due Pmt         | 05-10-2014   | \$ 100.00     | 20.0000 % | \$ -1 568.79           | \$ 1 668.79      | \$ 0.00       | \$ 0.00        | \$ 110 572.83 |           |
| Due Pmt         | 05-11-2014   | \$ 100.00     | 20.0000 % | \$ -1 592.81           | \$ 1 692.81      | \$ 0.00       | \$ 0.00        | \$ 112 165.64 |           |
| Due Pmt         | 05-12-2014   | \$ 100.00     | 20.0000 % | \$ -1 617.20           | \$ 1 717.20      | \$ 0.00       | \$ 0.00        | \$ 113 782.84 |           |
| Rate Change     | 01-01-2015   | \$ 0.00       | 20.0000 % | \$ -1 515.70           | \$ 1 515.70      | \$ 0.00       | \$ 0.00        | \$ 115 298.54 |           |
| Due Pmt         | 05-01-2015   | \$ 100.00     | 20.2500 % | \$ -128.84             | \$ 228.84        | \$ 0.00       | \$ 0.00        | \$ 115 427.38 |           |
| Due Pmt         | 05-02-2015   | \$ 100.00     | 20.2500 % | \$ -1 687.46           | \$ 1 787.46      | \$ 0.00       | \$ 0.00        | \$ 117 114.84 |           |
| Due Pmt         | 05-03-2015   | \$ 100.00     | 20.2500 % | \$ -1 713.59           | \$ 1 813.59      | \$ 0.00       | \$ 0.00        | \$ 118 828.43 |           |
| Add. Princ. (Lo | a 05-04-2015 | \$ -25 000.00 | 20.2500 % | \$ -26 840.13          | \$ 1 840.13      | \$ 0.00       | \$ 0.00        | \$ 145 668.56 | Loan 1234 |
| Due Pmt         | 05-05-2015   | \$ 100.00     | 20.2500 % | \$ -1 768.62           | \$ 1 868.62      | \$ 0.00       | \$ 0.00        | \$ 147 437.18 |           |
| Due Pmt         | 05-06-2015   | \$ 100.00     | 20 2500 % | \$ -1 796 01           | \$ 1 896 01      | \$ 0.00       | \$ 0.00        | \$ 149 233 19 |           |

### Payment Schedule

| 14 | \$ 1 500.00 12.5000 % \$ 570.90                   |                                                                                 | \$ 929.10    | \$ 0.00                 | \$ 0.00               | \$ 93 6      |  |
|----|---------------------------------------------------|---------------------------------------------------------------------------------|--------------|-------------------------|-----------------------|--------------|--|
| 15 | Insert Lines                                      | 1                                                                               | \$ 803.80    | \$ 0.00                 | \$ 0.00               | \$ 94 4      |  |
| 5  | Delete - Selected Lines                           |                                                                                 | \$ 119.67    | \$ 0.00                 | \$ 0.00               | \$ 93 0      |  |
| 5  |                                                   |                                                                                 | \$ 917.78    | \$ 0.00                 | \$ 0.00               | \$ 92 4      |  |
| 5  | Interest Rates                                    |                                                                                 | \$ 912.04    | \$ 0.00                 | \$ 0.00               | \$ 91 8      |  |
| 5  | Payments •                                        |                                                                                 | Modify Pay   | ment - Selected Lines   |                       | 77           |  |
| 5  | Column Fees                                       |                                                                                 | Payments A   | Adjusted for Balance =  | = \$ 0.00             | 7 3          |  |
| 5  | Calculation Method                                |                                                                                 | Payments A   | Adjusted for Balance =  | = X                   | 6 9<br>6 4   |  |
| 5  | Payments, Principal and Interest - Selected Lines | Principal and Interest - Selected Lines Interest-only Payment (and Column Fees) |              |                         |                       |              |  |
| 5  | Сору                                              |                                                                                 | Fixed Princi | pal Payment             |                       | 25<br>36     |  |
| 5  | Copy All                                          |                                                                                 | No interest  | Add. Princ., Fees, Ta   | x, Insurance, etc.    | 4 7          |  |
| 5  |                                                   |                                                                                 | Untag - Int  | erest-only / Fixed Prin | cipal / No Interest / | Auto Fees 58 |  |
| 5  | Export Table to Excel                             |                                                                                 | 5 1 241.51   | \$ 0.00                 | \$ 0.00               | \$ 127 0     |  |
| 6  | Export Table to Word                              | 1                                                                               | 6 1 252.77   | \$ 0.00                 | \$ 0.00               | \$ 128 1     |  |
| 6  | Export Table to XML                               | 4                                                                               | 1 06/ 1/     | ¢ ∩ ∩∩                  | ¢ ∩ ∩∩                | ¢ 110 F      |  |
|    | \$ 181 538 00 \$ 155 750 49                       | \$                                                                              | 25 287 51    | \$ 5 694 94             | \$ 5,805,06           |              |  |

### **Right mouse click** offers multiple options including:

- Change multiple payment amounts at once
- Re-compute (adjust) payments for a final balance = 0.00 or other amount
- o Change interest rates
- o Re-compute interest rates
- o Add or change Column Fees
- Change Fee repayment priority
- No interest on new Principal, Fees, Insurance or other
- Special advanced calculation methods
- Interest-only payments for part of the loan
- Add color codes
- Export table to Excel
- And many more...

### Fees / Tax / Insurance & Escrow Module

#### **Column: Admin Fees**

| Activate                                                                                                    |             |          |
|----------------------------------------------------------------------------------------------------|-------------|----------|
| Percentage<br>Of true balance of preceding line<br>Of the line's accrued interest<br>Of the pure principal balance and days | ?<br>?<br>? |          |
| Amount                                                                                                    |             | 50,00 \$ |
| Interest behavior<br>WITH interest on these fees                                                                            |             |          |
| ○ NO interest on these fees                                                                                                 |             |          |

| Description (modify) | Payment, FeesEnglish Description |
|----------------------|----------------------------------|
| Fees - Admin         | Fees                             |
| Fees Paid - Admin    | Fees Paid                        |
| Fees 2               | Fees                             |
| Fees 2 Paid          | Fees Paid                        |
| Fees 3               | Fees                             |
| Fees 3 Paid          | Fees Paid                        |
| Fees 4               | Fees                             |
| Fees 4 Paid          | Fees Paid                        |
| Fees 5               | Fees                             |
| Fees 5 Paid          | Fees Paid                        |
| Fees 6               | Fees                             |
| Fees 6 Paid          | Fees Paid                        |

#### Powerful module to add regular and occasional fees

- Column Fees (6 types)
- Line Fees (6 types)
- Column Fees for recurring amounts (or occasional fees)
  - Amount or as a percentage of the balance, of the principal balance or of the accrued interest
  - Included in the payment
  - Can also be used for insurance or taxes
  - Automatically added for unpaid / late / partial payments
- Line Fees for occasional fees
  - Paid separately from the payment itself
- All names may be customized by the user
- For Escrow: Tax and Insurance paid by borrower and then paid by Creditor (obtain Escrow account payments and balances)

### Automatic Fees

#### Payment is missed, late or partial? A checked bounced? Fees are charged for each cash advance?

- o Create your own rules so fees are added automatically in such cases
- Charge set amount or percentage of balance, accrued interest or amount that SHOULD have been paid
- Charge interest on these fees or not
- o Dozens of rules may be created based on payment type and fee type
- Fees based on days late
- Fees can apply based on financial instrument Type or a Custom field
- Leases: Payment is unpaid so sales tax automatically set 0.00

| Line status:                                                                                                    | Paid Late Pmt 👻 | ✓ Late Payment Fees ?                        |          |
|----------------------------------------------------------------------------------------------------|-----------------|----------------------------------------------|----------|
| Add fees to Column:                                                                                                    | Admin Fees 💌    | Charge fees if number days late greater than | 5 day(s) |
| ? Fees based on                                                                                                    |                 |                                              |          |
| <ul> <li>None</li> <li>Record Type</li> <li>Custom Field</li> </ul>                                                                                                    | Record Type:    | Personal Ioan                                |          |
| Percentage<br>? <sup>(C)</sup> Of true balance of preceding line<br>? <sup>(C)</sup> Of the line's accrued interest<br>? <sup>(C)</sup> Of unpaid portion of the payment<br>? <sup>(C)</sup> Of payment amount | 2,0000 %        |                                              |          |
| C Amount                                                                                                    |                 |                                              |          |
| Interest behavior<br>WITH interest on these fees                                                                                                    |                 |                                              |          |
| C NO interest on these fees                                                                                                    |                 |                                              |          |

### Automatic Payment Recalculation

- In the payment schedule, option to automatically recalculate the payments in the *future* based on what happened in the *past* (additional principal advances, unpaid payments, lump sum payments, interest rate changes, extra fees, etc.).
- Automatic recalculation for:
  - Interest-only payments
  - Fixed principal payments
  - Principal and interest (and fees) to give a final balance of 0.00 or X
- Can be applied to one, multiple or all payment lines
- For variable interest rates, option to recompute payments based on the interest rate increase or decrease
- These are quite advanced options

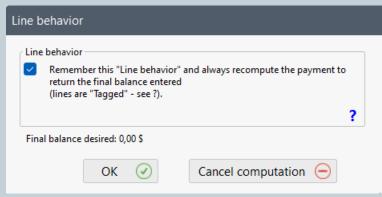

#### Borrower

| alculation    | Borrower Co-Borrower Guara       |                |                |              | Close |
|---------------|----------------------------------|----------------|----------------|--------------|-------|
| Compute       |                                  | ther Data Note | s + Employer   |              |       |
|               | Social Sec.                      |                |                | Borrower ID: | . 8   |
| Data          | Birth Date                       |                | Marital Status |              | •     |
|               | Business<br>First Name           |                | 1              |              |       |
| Borrower      | Last Name                        |                |                | MI           |       |
| 6             | Address                          |                |                |              |       |
| Creditor      | Address                          |                |                |              |       |
| Credit Report | City                             |                |                |              |       |
| Credit Report | State/Prov.                      |                | Country        |              |       |
| APR           | Zip/Postal code                  |                | Phone          |              |       |
|               | Mobile                           |                | Fax            |              |       |
| Alerts        | ? Email                          |                |                |              |       |
|               | Web Site                         |                |                |              |       |
|               | Occupation                       |                |                |              |       |
| Advanced      | ? Unique Ident. 1                |                |                |              |       |
|               | ? Unique Ident. 2                |                |                |              |       |
| Bave Save     | New Select                       | Edit           | Remove         |              |       |
|               | Other Info                       |                |                |              | *     |
| Print         |                                  |                |                |              | Ŧ     |
| Attach        | Participation (%)                | 1              | oan Security   |              | -1000 |
| 9             |                                  |                | Description    | Amount       | -     |
|               |                                  |                |                |              | -     |
| Exit          | Save as default<br>Clear default |                |                |              | -     |

#### **Borrower Tab**

- o Borrower data
- o Co-Borrower data
- o Guarantor data
- o Employer
- o Custom fields
- Borrower Notes / Attached documents
- o Borrower Maximum credit
- Multiple Co-borrowers and Guarantors
- Compulsory fields determined by administrator
- A Borrower/Co-Borrower/Guarantor can also be created independently of a loan

### Creditor

| 🖬 Mar    | rgill Loan Manager   100 | 76   Hudson   1     | Tribal Wi-Cł      | ni-Way-Win | n Capital Corpora | ition   998-677 |                 |                                         |          |       |
|----------|--------------------------|---------------------|-------------------|------------|-------------------|-----------------|-----------------|-----------------------------------------|----------|-------|
| Calcula  | tion                     | Seq. ID             | Credit            | or First N | ame Last Nar      | me Amount       | Percentage      | Return                                  | 1        | Close |
|          |                          |                     | 001 OKR2          | John       | Rockefeller       |                 | 90,0000 %       | 6,0000 %                                | -        |       |
|          | Results Table            |                     | 001 Okk2          |            | Trahan            |                 | 3,5000 %        | 4,5000 %                                |          |       |
|          |                          |                     | 008 Pensior       |            | manan             |                 | 6,5000 %        | 4,7500 %                                |          | =     |
|          | Data                     |                     |                   |            |                   |                 | 0,0000 /0       | ,,,,,,,,,,,,,,,,,,,,,,,,,,,,,,,,,,,,,,, | -        |       |
|          |                          | Totals              |                   |            |                   | 0,00 \$         | 100,0000 %      |                                         | T        |       |
| Q        | Borrower                 | Creditor            | Creditor -        | Other Data | Loan Officer      |                 | Cred            | itor ID: 3                              | 0004     |       |
| B        | Creditor                 | Credito<br>Permit r | r Business<br>no. | BI         | ack Trucks        |                 |                 |                                         |          |       |
|          | Credit Report            | First Na<br>Last Na |                   |            | icie<br>ahan      |                 | MI              | Ms.                                     | •        |       |
|          | APR                      | Address             |                   | 36         | 598 Sweet Ave.    |                 |                 |                                         | Ī.       |       |
| <u> </u> |                          | Address             | 5                 |            |                   |                 |                 |                                         | _        |       |
| <b>(</b> | Alerts                   | City                |                   | Cł         | hicago            |                 |                 |                                         |          |       |
| U        |                          | State/Pr            | rov.              | IL         |                   |                 |                 |                                         |          |       |
|          |                          | Country             | /                 |            |                   | Zip/Po          | stal code 60629 | )                                       |          |       |
|          |                          | Phone               |                   |            |                   | Fax             |                 |                                         |          |       |
| SC       |                          | Mobile              |                   |            |                   |                 |                 |                                         |          |       |
|          | Advanced                 | Email               |                   | Itr        | ahan@balctruck    | s.com           |                 |                                         |          |       |
|          |                          | Web Sit             | te                |            |                   |                 |                 |                                         | <b>-</b> |       |
| B        | Save                     | ? Unic              | ue Identifie      | er 1       |                   |                 |                 |                                         | <b>-</b> |       |
|          | Print                    |                     | que Identifie     |            |                   |                 |                 |                                         | 5        |       |
|          |                          | New                 | Sele              | ct / Add   | Edit              | Remove          |                 |                                         |          |       |
| 0        | Attach                   | Other In            | nfo               |            |                   |                 |                 |                                         | <b>.</b> |       |
|          |                          | Participati         | ion —             |            |                   |                 |                 |                                         | *        |       |
|          |                          | Amount              |                   |            | Percentage        | 3,5000 9        | % Return (%)    | 4,5000                                  | )%       |       |
| $\Theta$ | Exit                     |                     | s default         | Clea       | ar default        | 5,5500          |                 | .,5000                                  |          |       |
|          |                          |                     |                   |            |                   |                 |                 |                                         |          | /     |

#### **Creditor Tab**

- Creditor/Investor data
- Syndicated loans (multiple co-creditors for a loan)
  - on a percentage basis
  - amount
  - return for creditor
- o Custom fields
- Compulsory fields determined by administrator
- Creditor's Loan officer associated to loan
- Optional complex participation/syndicated loans module available
- Advanced: Sub-creditors

### Credit Report

| ulation       |                            |                  |              |                      |            |                      |            |
|---------------|----------------------------|------------------|--------------|----------------------|------------|----------------------|------------|
|               | Record Borrower Co-E       | Sorrower Credit  | or           | Record S             | ubmitted t | o Metro 2            |            |
| Compute       |                            |                  | ower" tab to | the right, this      | Record wil | be excluded from the | Credit     |
| Data          | report. ? * Account Status | AUTO             |              |                      |            |                      | •          |
| Borrower      | ? Payment Rating           |                  |              |                      |            |                      | •          |
| 2             | Special Comment            |                  |              |                      |            |                      | •          |
| Creditor      | * Account Type             |                  |              |                      |            |                      | -          |
| Credit Report | Comp. Condition Code       |                  |              |                      |            |                      | •          |
| ==<br>=<,     | Transaction Type           |                  |              | 1 (0.607 1 (0.720 F) |            |                      | •          |
| APR           | * ECOA Code                | -                |              | Interest Type        |            |                      | -          |
| Alerts        | * Portfolio Type           |                  | +            | Credit Limit         |            | \$0.00               |            |
| i Acro        | ? Special Terms Freque     | ncy              |              |                      |            | AUTO                 | •          |
|               | ? Special Terms Duration   | on               |              |                      |            |                      | D [  ]     |
| -             | ? Special Scheduled M      | onthly Pmt Amt   |              |                      |            | \$0.0                | ) <b>(</b> |
| Advanced      | ? Special Date of First    | Delinquency      |              |                      | 🗹 AUTO     |                      | Ē          |
| Th.           | ? Special Amount Past      | Due              |              |                      | AUTO       | \$0.0                | 0          |
| Save          | Date Closed                |                  | ē            | Orig. Charge-        | off Amt.   | \$0.0                | 0          |
| Print         | Note                       |                  |              |                      |            |                      | *          |
| EP            |                            |                  |              |                      |            |                      | *          |
| Attach        | Co-Borrower                | /                |              |                      |            |                      |            |
|               | Transaction Type           |                  |              |                      |            |                      | •          |
|               | ECOA Code                  |                  |              | <b>*</b>             |            |                      |            |
| Exit          | The Borrower and           | Co-Borrower live | at the same  | address.             |            |                      |            |
|               | Save as default            | Clear default    |              |                      |            |                      |            |

#### **Credit Reporting Tab**

- Report to Credit agencies: Equifax, Experian, Transunion...
  - Metro 2 reporting fields
- For United States and Canada
- Most fields are automatically updated based on payments
- Module to be used with Credit Manager software from The Service Bureau
- Quick data entry for compulsory Metro 2 data

#### APR (Annual Percentage Rate)

| alculat | ion           | Calculate the APR                                                                                                    |                                                                                                    |                        |                              |      |
|---------|---------------|----------------------------------------------------------------------------------------------------|----------------------------------------------------------------------------------------------------|------------------------|------------------------------|------|
|         | Results Table | Please enter one or many of the fo                                                                                                    | ollowing:                                                                                                    |                        |                              |      |
| 1.1     | 111-0111      | Brokerage Fees                                                                                                    |                                                                                                    | \$1,000.00             | Financed                     | T    |
|         | Data          | Insurance                                                                                                    |                                                                                                    | \$250.00               | Paid up-front                | *    |
| _0      |               | Service                                                                                                    |                                                                                                    | \$250.00               | Subsequently Paid            | •    |
| 0       | Borrower      | Commission                                                                                                    | 0.0000 %                                                                                                    | = \$0.00               | Paid up-front                | •    |
| 200     |               | Points                                                                                                    | 0.0000 %                                                                                                    | = \$0.00               | Paid up-front                | •    |
|         | Creditor      | Total Financed \$1,<br>Total Subsequently Paid \$2                                                                                               | 50.00<br>000.00<br>50.00<br>00.00                                                                              |                        |                              |      |
|         | Credit Report | APR 23,55                                                                                                    |                                                                                                    |                        |                              |      |
|         | APR           | Finance Charge \$2,703<br>Amount Financed \$24,75<br>Total Payment \$27,20<br>Balance \$0.00                                                     | 3.08<br>50.00                                                                                                  |                        |                              |      |
| Q<br>N  | Alerts        | Nominal Rate:<br>Rate compounded: Monthly<br>Nominal = 10.0000 % Effective :<br>Annual Percentage Rate (APR):<br>Nominal = 23.5533 % Effective : | = 10.4713 %<br>= 26.2698 %                                                                                     |                        |                              |      |
| K       | Advanced      | If the Fees are Financed, these will be                                                                                                    | added to the Princi                                                                                            | nal and the navm       | ents calculated with this to | otal |
| B       | Save          | amount.<br>If the Fees are Paid up-front or Subsec<br>APR will increase and will be included<br>Fees Paid up-front are subtracted fron           | quently Paid, the reg<br>in the APR window                                                                     | gular payment am<br>/. |                              |      |
|         | Print         |                                                                                                    |                                                                                                    |                        |                              |      |
| Ŋ       | Attach        |                                                                                                    |                                                                                                    |                        |                              |      |
|         |               | Clear Data                                                                                                    | Load                                                                                                    | profile                |                              |      |
|         | <b>F</b> 11   | Save as default                                                                                                    |                                                                                                    | lay Record log         | 1                            |      |
| -)      | Exit          | Save profile                                                                                                    | The second second second second second second second second second second second second second second second s |                        |                              |      |

#### APR / APY

- Extremely sophisticated Annual Percentage Rate calculation
- Up to 5 types of fees with custom names
- Fees can be:
  - Paid up front
  - Financed (added to the principal)
  - Paid subsequently
- Recurring fees can be factored in
- APR and APY are automatically calculated
- Rate up to 9999%
- Compliant with the majority of jurisdictions
  - Including, US Truth in Lending

### Advanced

| culat | tion          | (                                               |                                                                                                    |   |   |
|-------|---------------|-------------------------------------------------|----------------------------------------------------------------------------------------------------|---|---|
|       |               | Method                                          | Normal (Compound, Effective Rate) Equal Periods                                                                                                    |   |   |
|       | Results Table | Year Base                                       | Anniversary                                                                                                    | - |   |
|       | Data          | Day Count                                       | Actual/Actual                                                                                                    |   |   |
| 0     |               | Short Period Method                             | Simple Interest Capitalized - Actual/365                                                                                                    | - | ? |
| Q     | Borrower      | Add an extra interest-only                      | / payment as Adjustment date                                                                                                    |   | ? |
| 2     |               | Refund Method                                   | Normal                                                                                                    | • |   |
| 2     | Creditor      | Use 57 26 & 13 periods fo                       | vr "Weekly", "Biweekly" and "Every 4 weeks" Compounding                                                                                                |   |   |
|       | Credit Report |                                                 | or 7, 14 & 28 day Payments                                                                                                    |   |   |
|       | APR           |                                                 | pal, Fees (all), Penalties, Invoices, Insurance, Taxes.<br>rge interest for any of the Line statuses above (individual lines)<br>. "Payments", "Untag" |   |   |
|       | Alerts        | Do not use "End of the mo                       | onth" if First Payment Date and/or Origination Date = 29 or 30                                                                                         |   | ? |
|       |               | Use Automatic Column Fe                         | es for this Record                                                                                                    |   |   |
| X     | Advanced      | Grace period                                    | 0 days                                                                                                    |   |   |
| 9     | Save          |                                                 |                                                                                                    |   |   |
|       | Print         | Method: Normal (Comp<br>Day Count: Actual/Actua | ound, Effective Rate) Equal Periods                                                                                                    |   |   |
| Ŋ     | Attach        | Payment Method: Norm<br>Short Period Method: S  | ial (Principal + Interest)                                                                                                    |   |   |
|       |               | Save as default Clear                           | r Default                                                                                                    |   |   |
|       | Exit          | Save profile Load<br>Display Record log         | l profile                                                                                                    |   |   |

#### Advanced Tab

- Payment method:
  - Compound interest
  - Simple interest
  - Simple interest capitalized
- Day count:
  - Actual/Actual
  - 30/360
  - 30/360 U
  - Actual/360
  - Actual /365
- "Short" periods special method and interest Adjustment date
- o Payment on last day of month
- Automatic Fees or not on this Record
- InterestAdjustment Date (mostly for mortgages)
- And many others to obtain truly precise calculations

### Post Payment Tool

| 🤳 Loan Pay              | ments                            |               |          |                  |                         |                                    |              |                                                         |                  |              | - 0                          |        |
|-------------------------|----------------------------------|---------------|----------|------------------|-------------------------|------------------------------------|--------------|---------------------------------------------------------|------------------|--------------|------------------------------|--------|
| eport from              | 2019-06-01 💼                     | to (inclusive |          |                  | interval                | Il Due payments in th<br>or before | e 💿 Main v   | <b>cords from:</b><br>window<br>al selection / Spreadsh | Refresh (F5)     | 22           | Print<br>Bulk Payment Import | 1<br>t |
| Seq.                    | * Line status                    | * Payment D   | Date     | Modified<br>line | Last Name, First Name 🔦 | * Payment                          | * Expec. Pmt | Currency C                                              | Drigination Date |              | Company                      |        |
| 1 Due                   | Pmt                              | 2019-0        | 05-30    |                  | Laroche, Méganne        | 2.500.00                           | 2.500.00     | s                                                       | 2016-03-22       | Vves Rocher  |                              |        |
| 2 Due                   |                                  | 2019-0        |          |                  | Laroche, Méganne        | 1,500.00                           | 1,500.00     | s                                                       | 2016-03-22       |              |                              |        |
| 3 Paic                  | l Pmt                            | 2019-0        | 06-01    |                  | Smith, Craig            | 1,050.39                           | 1,050.39     | s                                                       | 2018-08-14       | Transport V  | RB                           |        |
| 4 Paic                  | i Pmt                            | 2019-0        |          |                  | Smith, Craig            | 1,050.39                           | 1,050.39     | s                                                       | 2018-08-14       |              |                              |        |
| 5 Paic                  | i Pmt                            | 2019-0        | 06-03    |                  | Abbot, Lucy             | 1,050.00                           | 1,050.00     | s                                                       | 2017-01-01       | •            |                              |        |
| 6 Paic                  | i Pmt                            | 2019-0        | 06-10    |                  | Abbot, Lucy             | 1,050.00                           | 1,050.00     | S                                                       | 2017-01-01       |              |                              |        |
| 7 Due                   | Pmt 🗸                            | 2019-0        | 06-17    |                  | Abbot, Lucy             | 1,050.00                           | 1,050.00     | s                                                       | 2017-01-01       |              |                              |        |
| 8 Due                   |                                  | A 19-0        | 06-01    |                  | Caron, Richard          | 800.00                             | 800.00       | S                                                       | 2015-02-03       | Éditions XYZ | enr.                         |        |
| 9 Paid                  | d Pmt                            | 9-0           | 06-04    |                  | Caron, Richard          | 800.00                             | 800.00       | S                                                       | 2015-02-03       | Éditions XYZ | enr.                         |        |
| 10 Paic                 | i Late Pmt                       | 9-0           | 06-07    |                  | Caron, Richard          | 800.00                             | 800.00       | S                                                       | 2015-02-03       | Éditions XY2 | enr.                         |        |
| 11 Part                 | ial Pmt                          | 9-0           | 06-10    |                  | Caron, Richard          | 800.00                             | 800.00       | S                                                       | 2015-02-03       | Éditions XYZ | enr.                         |        |
| 12                      | ial Late Pmt                     | 9-0           | 06-13    |                  | Caron, Richard          | 800.00                             | 800.00       | S                                                       | 2015-02-03       | Éditions XYZ | I enr.                       |        |
| 13                      | Pmt Returned Check               | 8.4           | 04-05    |                  | Laroche, Méganne        | 500.00                             | 500.00       | 5                                                       | 2016-03-22       | Wes Rocher   |                              |        |
| 14                      | I. Pmt                           | 9-0           | 06-30    |                  | Tremblay, Theresa       | 388.23                             | 388.23       | S                                                       | 2015-01-31       |              |                              |        |
| 15                      | paid Pmt                         | 9-(           | 05-15    |                  | Leroux, Sophie          | 232.23                             | 232.23       | S                                                       | 2018-08-16       | Margill      |                              |        |
| 16                      | Set                              | 9-0           | 06-01    |                  | Leroux, Sophie          | 232.23                             | 232.23       | S                                                       | 2018-08-16       | Margill      |                              |        |
| 17                      | i Pmt (2)<br>i Pmt (3)           | 9-0           | 06-15    |                  | Leroux, Sophie          | 232.23                             | 232.23       | S                                                       | 2018-08-16       | Margill      |                              |        |
| 1.0                     | i Pmt (4)                        | 7-            | 04-05    |                  | Laroche, Méganne        | 0.00                               | 0.00         | S                                                       | 2016-03-22       | Wes Rocher   |                              |        |
| Concerning Section      | 1 Pmt (5)                        |               |          |                  |                         |                                    |              |                                                         |                  |              |                              |        |
|                         | 1 Pmt (6)                        |               |          |                  |                         |                                    |              |                                                         |                  |              |                              | +      |
| only "Acpaic            |                                  | n N           | MLM w    | indow            |                         | Interval                           | Global       |                                                         |                  |              |                              | T      |
| re inclupaid            | i Pmt (8)                        |               |          |                  | Total 'Payment' column: | \$14,103.47                        | \$14,335.70  |                                                         |                  |              |                              | 10011  |
| These coPaic            |                                  |               |          |                  | Due Payments:           | \$9,902.69                         | \$10,134.92  |                                                         |                  |              |                              |        |
| he paym <sup>Paic</sup> | i Pmt (10)                       | mt            | ts" that | precede          | Paid Payments:          | \$4,200.78                         | \$4,200.78   |                                                         |                  |              |                              |        |
| ne date Paic            | i Pmt (11)****                   |               | d prope  |                  | Outstanding Portion:    | \$0.00                             | \$0.00       |                                                         |                  |              | Select All                   | (      |
| hese shepaic            | i Pmt (12)****                   |               |          |                  | Extra Payment Amount:   | \$0.00                             | \$0.00       |                                                         |                  |              |                              |        |
|                         | i Pmt (13)****<br>i Pmt (14)**** | r u           | isers an | d cannot         | Excis Payment Amodit:   | 30.00                              | 30.00        |                                                         |                  |              | Apply                        | (      |
| Paic                    | i Pmt (15)****                   |               |          |                  |                         |                                    |              |                                                         |                  |              | Close                        | 8      |
| 1.000                   | d Pmt (16)****                   |               |          |                  |                         |                                    |              |                                                         |                  |              |                              |        |

#### Post Payment Tool

- Very powerful tool that allows you to see which payments are Due and to update these
- Update Due payments to Paid, Unpaid, Late, Partial, Customized payment status
- Also allows to change Paid payments to Unpaid, Late, Partial...
- Add Fees, Expected payment amount, Grace, Comment, Check number, etc.
- Display only desired payments with an Excel sheet or manually select loan numbers to display
- Even add color to problem loans

### Post payments via Excel sheet

| This module a                  | allows you to                  | update Due paymen                                                                          | ts with a XLSX file               | containing the paym | ents' unique line IDs. | The p | ayments can b  | e nomal, pa          | artial, late, partial and | l late, unpaid or additi | ional.  |     |
|--------------------------------|--------------------------------|--------------------------------------------------------------------------------------------|-----------------------------------|---------------------|------------------------|-------|----------------|----------------------|---------------------------|--------------------------|---------|-----|
| Only Active F                  | Records can l                  | be updated.                                                                                |                                   |                     |                        |       |                |                      |                           |                          |         |     |
| Excel format :                 | specifications                 | s:                                                                                         |                                   |                     |                        |       | Payment Imp    | ort Condit           | ions                      |                          |         |     |
| - Line 1: Colu                 | mn titles (title               | names are unimport                                                                         | ant)                              |                     |                        |       |                |                      |                           |                          |         |     |
| - Column B (m<br>- Column C (m | nandatory): D<br>nandatory): A | lecord ID (MLM) HYP<br>late (Windows format<br>lways a positive amo<br>rue Pmt Date (Grace | from your workstat<br>unt or 0.00 |                     |                        |       |                |                      |                           |                          |         |     |
| ? Default L                    | line status for                | r paid payments:                                                                           | Paid Pmt                          |                     | $\sim$                 |       | File to import | C:\l                 | Jsers\Marc Gelinas        | Desktop\update.xls>      | ĸ       |     |
| XLSX ML<br>Order               | M Record                       | Line ID                                                                                    | Original Line                     | Line status         | Payment Date           |       | Payment        | True Pmt<br>(Grace / |                           |                          |         |     |
| 2                              | 227                            | 6                                                                                          | 6                                 | Paid Pmt            | 07/01/2015             |       | 2 329.03       |                      |                           |                          |         |     |
| 3                              | 227                            | 7                                                                                          | 7                                 | Partial Pmt         | 08/01/2015             |       | 1 000.00       |                      |                           |                          |         |     |
| 4                              | 227                            | 8                                                                                          | 8                                 | Paid Late Pmt       | 09/16/2015             |       | 2 329.03       |                      |                           |                          |         |     |
| 5                              | 227                            | 9                                                                                          | 9                                 | Paid Pmt            | 10/01/2015             |       | 2 329.03       | 10/0                 | 4/2015                    |                          |         |     |
| 6                              | 227                            | 10                                                                                         | 10                                | Unpaid Pmt          | 11/01/2015             |       | 0.00           |                      |                           |                          |         |     |
| 7                              | 227                            | 11                                                                                         | 11                                | Paid Pmt            | 12/01/2015             |       | 2 329.03       |                      |                           |                          |         |     |
| 8                              | 227                            | 12                                                                                         | 12                                | Partial Late Pmt    | 01/04/2016             |       | 1 500.00       |                      |                           |                          |         |     |
| 9                              | 228                            | 1                                                                                          |                                   | Paid Pmt            | 05/08/2015             |       | 6 041.67       |                      |                           |                          |         |     |
| 10                             | 228                            | 2                                                                                          |                                   | Paid Pmt            | 05/15/2015             |       | 6.041.67       |                      |                           | -                        | _       |     |
| 11                             | 228                            | 3                                                                                          | 3                                 | Paid Pmt            | 05/22/2015             | _     | A              |                      | В                         | С                        | D       |     |
|                                |                                |                                                                                            |                                   |                     |                        | 1     | ID Pmt L       | .ine                 | Date                      | Amount                   | Grace D | ate |
|                                |                                |                                                                                            |                                   |                     | <                      | 2     | 227-6          |                      | 07/01/2015                | 2329.03                  |         |     |
| Payments                       | 10                             |                                                                                            |                                   |                     |                        | 3     | 227-7          |                      | 08/01/2015                | 1000                     |         |     |
| Paid Pmt                       |                                |                                                                                            | \$25.4                            | 12.10 🔺             |                        | 4     | 227-8          |                      | 09/16/2015                | 2329.03                  |         |     |
| Paid Late Pm                   | nt                             |                                                                                            |                                   | 29.03               |                        | 5     | 227-9          |                      | 10/01/2015                | 2329.03                  | 10/04/  | 20  |
| Unpaid Pmt                     |                                |                                                                                            |                                   | \$0.00              |                        | 6     | 227-10         |                      | 11/01/2015                | 0                        |         |     |
| Partial Pmt                    |                                |                                                                                            | S1 0                              | 00.00               |                        | 7     | 227-11         |                      | 12/01/2015                |                          |         |     |
| Partial Late                   | Pmt                            |                                                                                            | S1 5                              | 00.00               |                        | ·     |                |                      |                           |                          |         |     |
| Total update                   | d payments                     |                                                                                            | \$29.9                            | 41.13 🗸             |                        | 8     | 227-12         |                      | 01/04/2016                |                          |         |     |
|                                |                                |                                                                                            |                                   |                     |                        | 9     | 228-1          |                      | 05/08/2015                |                          |         |     |
|                                |                                |                                                                                            |                                   |                     |                        | 10    | 228-2          |                      | 05/15/2015                | 6041.67                  |         |     |
|                                |                                |                                                                                            |                                   |                     |                        | 11    | 228-3          |                      | 05/22/2015                | 6041.67                  |         |     |

#### Update payments in batch via Excel

- Advanced option
- "Due payments" become:
  - Paid, Partial, Late, Unpaid, Additional, etc.
- Process:
  - 1. Export your payments from Margill to your ERP or banking system
  - 2. Update these payments by re-importing an Excel sheet with the banking results
  - Or: Precise date and amount import to generate a "Paid Pmt" without the need for an initial export to other system

Each of the Payment schedule lines includes its unique identifier (to tie in to third-party software)

• See also the automatic real-time data import and update via Excel files

### Extra Payment Import Tool

| Ч | Line Status to i<br>File Import<br>Manual en |                 | mt 💽              | 1        | ıl data entry |                               |
|---|----------------------------------------------|-----------------|-------------------|----------|---------------|-------------------------------|
|   | Record ID (M                                 | LM) Pmt Da      | ate               | Amount   | Errors        | Borrower                      |
|   |                                              | 100 2016        | /06/06            | 250.00   |               | Williams inc. John Williams 🔺 |
|   |                                              | 115 2016        | /07/07            | 333.33   |               | Julie Butcher                 |
|   |                                              | 175 2016        | /06/16            | 666.33   |               | Richard Caron                 |
|   |                                              | 185 2016        | /06/21            | 1,250.78 |               | Marina Thatcher               |
|   |                                              | 325 2016        | /06/03            | 987.65   |               | N\A                           |
|   | Excel s                                      |                 |                   | 7        |               |                               |
| 1 | A                                            | B               | C                 |          |               |                               |
| 1 | ID<br>155                                    | Date 2016/06/06 | Amount<br>2500.25 |          |               |                               |
|   |                                              |                 |                   |          |               |                               |
| 3 | 175                                          | 2016/09/09      |                   |          |               |                               |
| 4 | 256                                          | 2016/07/10      |                   |          |               |                               |
| 5 | 1267                                         | 2016/03/11      |                   |          |               |                               |
| 6 | 2354                                         | 2016/09/29      |                   |          | Clear 📎       | Insert lines 📀 Cancel 🚫       |
| 7 | 654                                          | 2016/09/13      |                   |          |               |                               |
| 8 | 659<br>756                                   | 2016/09/14      |                   | -        |               |                               |

#### Import irregular payments in batches with Excel

- Add regular/irregular payments to any existing loan:
  - Due (upcoming) payment
  - Paid payment
  - Principal
  - Include Line Comments, Check no., Grace Date, and other data ...
- Add with a simple Excel sheet or enter your data manually
- Ideal for loans that do not include regular set payments
- See also the automatic real-time data import and update via Excel files

### Electronic Funds Transfer

| reditor FU   | IND ABC           |                                  |                 |                 | $\sim$                                              |                        |                           |                     |                 |         |
|--------------|-------------------|----------------------------------|-----------------|-----------------|-----------------------------------------------------|------------------------|---------------------------|---------------------|-----------------|---------|
|              |                   | sfer Process                     | sor: Intrix (US | A)              |                                                     |                        | Reject                    | ed Transactions rep | ort             |         |
| ectronic Fu  | inds Tran         | sfer Process                     |                 |                 | A                                                   | djust True Payment     | Date Bat                  | ch: 2016/05/07-     | 8000            |         |
| * Submit     | ▲Initial<br>Order | Payment Date                     | e Payment       | MLM Record ID   | Borrower name                                       | Company / Org.<br>Name | * Comment                 | Creditor ID number  | Internal<br>Num | ln<br>1 |
| $\checkmark$ | 1                 | 2016/05/29                       | \$1,000.00      | 100             | Williams inc. John Williams                         | FUND ABC               |                           | P12345              | 12345-9         | ,       |
|              | 2                 | 2016/06/29                       | \$1,000.00      | 100             | Williams inc. John Williams                         | FUND ABC               |                           | P12345              | 12345-9         |         |
| $\checkmark$ | 3                 | 2016/07/29                       | \$1,000.00      | 100             | Williams inc. John Williams                         | FUND ABC               |                           | P12345              | 12345-9         |         |
|              | 4                 | 2016/08/29                       | \$1,000.00      | 100             | Williams inc. John Williams                         | FUND ABC               |                           | P12345              | 12345-9         |         |
|              | 5                 | 2016/05/15                       | \$250.00        | 134             | Miguel Salvatore                                    | FUND ABC               |                           | P12345              |                 |         |
|              | 6                 | 2016/06/01                       | \$300.00        | 134             | Miguel Salvatore                                    | FUND ABC               |                           | P12345              |                 |         |
|              | 7                 | 2016/06/15                       | \$300.00        | 134             | Miguel Salvatore                                    | FUND ABC               |                           | P12345              |                 |         |
|              | 8                 | 2016/07/01                       | \$350.00        | 134             | Miguel Salvatore                                    | FUND ABC               |                           | P12345              |                 |         |
| $\checkmark$ | 9                 | 2016/07/15                       | \$350.00        | 134             | Miguel Salvatore                                    | FUND ABC               | Call client 2 days before | P12345              |                 |         |
|              | 10                | 2016/08/01                       | \$400.00        | 134             | Miguel Salvatore                                    | FUND ABC               |                           | P12345              |                 |         |
| $\checkmark$ | 11                | 2016/08/15                       | \$400.00        | 134             | Miguel Salvatore                                    | FUND ABC               |                           | P12345              |                 |         |
| $\checkmark$ | 12                | 2016/09/01                       | \$450.00        | 134             | Miguel Salvatore                                    | FUND ABC               |                           | P12345              |                 |         |
| $\checkmark$ | 13                | 2016/05/30                       | \$2,439.43      | 142             | Elvis Prestley                                      | FUND ABC               |                           | P12345              |                 |         |
|              | 14                | 2016/06/30                       | \$2,439.43      | 142             | Elvis Prestley                                      | FUND ABC               |                           | P12345              |                 |         |
| $\checkmark$ | 15                | 2016/07/30                       | \$2,439.43      | 142             | Elvis Prestley                                      | FUND ABC               |                           | P12345              |                 |         |
|              | 16                | 2016/08/30                       | \$2,439.43      | 142             | Elvis Prestley                                      | FUND ABC               |                           | P12345              |                 |         |
|              |                   |                                  |                 |                 |                                                     |                        |                           |                     |                 |         |
|              | <                 |                                  |                 |                 |                                                     |                        |                           |                     | 1               | >       |
| iyments      |                   |                                  |                 | 16              |                                                     |                        |                           |                     |                 |         |
|              |                   | that are "Aci<br>luded in this t |                 | the Main window | Total 'Payment' column<br>Total 'Pmt' selected line | \$16 557 72            | Col                       | Selec               | t All           | Ð       |
|              |                   |                                  |                 |                 |                                                     | 310,337172             |                           | Sub                 |                 | G       |

#### **Electronic Funds Transfer**

- Submit loan payments on a monthly (daily, weekly or other) basis
- Automatic management of paid and unpaid payments in the Payment schedule
- o Direct deposit to your account
- o For US, Canada, Europe
  - US : ACH (electronic check) via NACHA file or payment partner VoPay
  - Canada: VoPay or Acceo payment partners
  - Europe SEPA file
  - E-Transfer (credit to Borrower)(US and Canada via VoPay)
  - Rejected payments management (if via payment partner)

# Alerts / Reminders

| User     Alert - Task to accomptish     Date     Repeat     Frequency     Hold     Delet       Call ctient for financials     2016/03/31     Annually     □     □     □       Client's birthday today     2016/10/10     Annually     □     □     □       N     Final payment in 2 days. Call client     2020/02/01     None     □     □       N     Final payment in 2 days. Call client     2020/02/01     None     □     □       Image: State State Sta                                                                                                    |            |                                                                                                    |                                                            |                                                                                                    |                                                       |                                                              |                                              |                                                                             |                                                   |                                |                                    |
|----------------------------------------------------------------------------------------------------|------------|----------------------------------------------------------------------------------------------------|------------------------------------------------------------|----------------------------------------------------------------------------------------------------|-------------------------------------------------------|--------------------------------------------------------------|----------------------------------------------|-----------------------------------------------------------------------------|---------------------------------------------------|--------------------------------|------------------------------------|
| Client's birthday today       2016/10/10       Annually                                                                                                    | User       |                                                                                                    |                                                            | ccomplish                                                                                                    |                                                       |                                                              |                                              | Frequenc                                                                    | :y                                                |                                |                                    |
| N       Final payment in 2 days. Call client       2020/02/01       None       Image: Call client       Image: Call client                                                                                                    |            |                                                                                                    |                                                            |                                                                                                    |                                                       |                                                              | ×                                            |                                                                             |                                                   |                                |                                    |
| Image: Control of the second second secon | J          |                                                                                                    |                                                            | client                                                                                                    |                                                       |                                                              |                                              |                                                                             |                                                   |                                |                                    |
| Alert Types:       All       See the Alerts for:       Dis         Done       Date generated       User       Alert - Task to accomplish       Type       Name       Pmt Date         ✓       2015/12/27       ADMIN       Call client to renew       Record       John Williams       2016/01/05         ✓       2016/01/06       ADMIN       NSF call client       Line status       Dominic Van Halen       2016/01/05         ✓       2016/01/06       ADMIN       NSF call client       Line status       Charlie Chaplin       2016/01/05         ✓       2016/01/27       ADMIN       Call client to renew       Record       John Williams         ✓       2016/02/06       ADMIN       NSF call client       Line status       Dominic Van Halen       2016/02/05         ✓       2016/02/06       ADMIN       NSF call client       Line status       Dominic Van Halen       2016/02/05         ✓       2016/02/02       ADMIN       NSF call client       Line status       2016/02/05       2016/02/02         ✓       2016/02/02       ADMIN       NSF call client       Line status       2016/02/01                                                                                                    | •          | i macpaymen                                                                                        | it iii z udys. Cau                                         | luent                                                                                                    | 2020/02/01                                            | none                                                         |                                              |                                                                             |                                                   |                                |                                    |
| Alert Types:       All       See the Alerts for:       Dis         Done       Date generated       User       Alert - Task to accomplish       Type       Name       Pmt Date         ✓       2015/12/27       ADMIN       Call client to renew       Record       John Williams       2016/01/05         ✓       2016/01/06       ADMIN       NSF call client       Line status       Dominic Van Halen       2016/01/05         ✓       2016/01/06       ADMIN       NSF call client       Line status       Chartie Chaptin       2016/01/05         ✓       2016/01/27       ADMIN       Call client to renew       Record       John Williams         ✓       2016/01/27       ADMIN       NSF call client       Line status       Dominic Van Halen       2016/02/05         ✓       2016/02/06       ADMIN       NSF call client       Line status       Dominic Van Halen       2016/02/05         ✓       2016/02/02       ADMIN       NSF call client       Line status       2016/02/05       2016/02/02                                                                                                    |            |                                                                                                    |                                                            |                                                                                                    |                                                       |                                                              |                                              |                                                                             |                                                   |                                |                                    |
| Alert Types:       All       See the Alerts for:       Dis         Done       Date generated       User       Alert - Task to accomplish       Type       Name       Pmt Date         ✓       2015/12/27       ADMIN       Call client to renew       Record       John Williams       Ominic Van Halen       2016/01/05         ✓       2016/01/06       ADMIN       NSF call client       Line status       Dominic Van Halen       2016/01/05         ✓       2016/01/06       ADMIN       NSF call client       Line status       Chartie Chaptin       2016/01/05         ✓       2016/01/27       ADMIN       Call client to renew       Record       John Williams         ✓       2016/02/06       ADMIN       NSF call client       Line status       Dominic Van Halen       2016/02/05         ✓       2016/02/06       ADMIN       NSF call client       Line status       Dominic Van Halen       2016/02/05         ✓       2016/02/02       ADMIN       NSF call client       Line status       Dominic Van Halen       2016/02/05         ✓       2016/02/02       ADMIN       NSF call client       Line status       2016/02/01                                                                                                    |            |                                                                                                    |                                                            |                                                                                                    |                                                       |                                                              |                                              |                                                                             |                                                   |                                |                                    |
| Alert Types:       All       See the Alerts for:       Dis         Done       Date generated       User       Alert - Task to accomplish       Type       Name       Pmt Date         ✓       2015/12/27       ADMIN       Call client to renew       Record       John Williams         ✓       2016/01/06       ADMIN       NSF call client       Line status       Dominic Van Halen       2016/01/05         ✓       2016/01/06       ADMIN       NSF call client       Line status       Chartie Chaptin       2016/01/05         ✓       2016/01/27       ADMIN       Call client to renew       Record       John Williams         ✓       2016/01/27       ADMIN       NSF call client       Line status       Dominic Van Halen       2016/02/05         ✓       2016/02/06       ADMIN       NSF call client       Line status       Dominic Van Halen       2016/02/05         ✓       2016/02/02       ADMIN       NSF call client       Line status       Dominic Van Halen       2016/02/05         ✓       2016/02/02       ADMIN       NSF call client       Line status       2016/02/01                                                                                                    |            |                                                                                                    |                                                            |                                                                                                    |                                                       |                                                              |                                              |                                                                             |                                                   |                                |                                    |
| Alert Types:       All       See the Alerts for:       Dis         Done       Date generated       User       Alert - Task to accomplish       Type       Name       Pmt Date         ✓       2015/12/27       ADMIN       Call client to renew       Record       John Williams         ✓       2016/01/06       ADMIN       NSF call client       Line status       Dominic Van Halen       2016/01/05         ✓       2016/01/06       ADMIN       NSF call client       Line status       Chartie Chaptin       2016/01/05         ✓       2016/01/27       ADMIN       Call client to renew       Record       John Williams         ✓       2016/01/27       ADMIN       NSF call client       Line status       Dominic Van Halen       2016/02/05         ✓       2016/02/06       ADMIN       NSF call client       Line status       Dominic Van Halen       2016/02/05         ✓       2016/02/02       ADMIN       NSF call client       Line status       Dominic Van Halen       2016/02/05         ✓       2016/02/02       ADMIN       NSF call client       Line status       2016/02/01                                                                                                    |            |                                                                                                    |                                                            |                                                                                                    |                                                       |                                                              |                                              |                                                                             |                                                   |                                |                                    |
| Alert Types:       All       See the Alerts for:       Dis         Done       Date generated       User       Alert - Task to accomplish       Type       Name       Pmt Date         ✓       2015/12/27       ADMIN       Call client to renew       Record       John Williams         ✓       2016/01/06       ADMIN       NSF call client       Line status       Dominic Van Halen       2016/01/05         ✓       2016/01/06       ADMIN       NSF call client       Line status       Chartie Chaptin       2016/01/05         ✓       2016/01/27       ADMIN       Call client to renew       Record       John Williams         ✓       2016/01/27       ADMIN       NSF call client       Line status       Dominic Van Halen       2016/02/05         ✓       2016/02/06       ADMIN       NSF call client       Line status       Dominic Van Halen       2016/02/05         ✓       2016/02/02       ADMIN       NSF call client       Line status       Dominic Van Halen       2016/02/05         ✓       2016/02/02       ADMIN       NSF call client       Line status       2016/02/01                                                                                                    |            |                                                                                                    |                                                            |                                                                                                    |                                                       |                                                              |                                              |                                                                             |                                                   |                                |                                    |
| Alert Types:       All       See the Alerts for:       Dis         Done       Date generated       User       Alert - Task to accomplish       Type       Name       Pmt Date         ✓       2015/12/27       ADMIN       Call client to renew       Record       John Williams       Ominic Van Halen       2016/01/05         ✓       2016/01/06       ADMIN       NSF call client       Line status       Dominic Van Halen       2016/01/05         ✓       2016/01/06       ADMIN       NSF call client       Line status       Chartie Chaptin       2016/01/05         ✓       2016/01/27       ADMIN       Call client to renew       Record       John Williams         ✓       2016/02/06       ADMIN       NSF call client       Line status       Dominic Van Halen       2016/02/05         ✓       2016/02/06       ADMIN       NSF call client       Line status       Dominic Van Halen       2016/02/05         ✓       2016/02/02       ADMIN       NSF call client       Line status       Dominic Van Halen       2016/02/05         ✓       2016/02/02       ADMIN       NSF call client       Line status       2016/02/01                                                                                                    |            |                                                                                                    |                                                            |                                                                                                    |                                                       |                                                              |                                              |                                                                             |                                                   |                                |                                    |
| Alert Types:       All       See the Alerts for:       Dis         Done       Date generated       User       Alert - Task to accomplish       Type       Name       Pmt Date         ✓       2015/12/27       ADMIN       Call ctient to renew       Record       John Williams         ✓       2016/01/06       ADMIN       NSF call client       Line status       Dominic Van Halen       2016/01/05         ✓       2016/01/06       ADMIN       NSF call client       Line status       Chartie Chaptin       2016/01/05         ✓       2016/01/27       ADMIN       Call client to renew       Record       John Williams         ✓       2016/01/27       ADMIN       NSF call client       Line status       Dominic Van Halen       2016/02/05         ✓       2016/02/06       ADMIN       NSF call client       Line status       Dominic Van Halen       2016/02/05         ✓       2016/02/02       ADMIN       NSF call client       Line status       Dominic Van Halen       2016/02/05         ✓       2016/02/02       ADMIN       NSF call client       Line status       2016/02/01                                                                                                    |            |                                                                                                    |                                                            |                                                                                                    |                                                       |                                                              |                                              |                                                                             |                                                   |                                |                                    |
| 2015/12/27       ADMIN       Call client to renew       Record       John Williams         2       2016/01/06       ADMIN       NSF call client       Line status       Dominic Van Halen       2016/01/09         2       2016/01/06       ADMIN       NSF call client       Line status       Chartie Chaptin       2016/01/09         2       2016/01/07       ADMIN       NSF call client       Line status       Chartie Chaptin       2016/01/09         2       2016/01/27       ADMIN       Call client to renew       Record       John Williams         2       2016/02/06       ADMIN       NSF call client       Line status       Dominic Van Halen       2016/02/09         2       2016/02/06       ADMIN       NSF call client       Line status       Dominic Van Halen       2016/02/09         2       2016/02/02       ADMIN       NSF call client       Line status       2016/02/09                                                                                                    |            | Today's Aler                                                                                       | ts (2016/0                                                 | <u>)5/06)</u>                                                                                                    |                                                       |                                                              |                                              |                                                                             |                                                   |                                |                                    |
| 2015/12/27       ADMIN       Call client to renew       Record       John Williams         2016/01/06       ADMIN       NSF call client       Line status       Dominic Van Halen       2016/01/05         2016/01/06       ADMIN       NSF call client       Line status       Charlie Chaptin       2016/01/05         2016/01/07       ADMIN       NSF call client       Line status       Charlie Chaptin       2016/01/05         2016/01/27       ADMIN       Call client to renew       Record       John Williams         2016/02/06       ADMIN       NSF call client       Line status       Dominic Van Halen       2016/02/05         2016/02/02       ADMIN       NSF call client       Line status       Dominic Van Halen       2016/02/05         2016/02/02       ADMIN       NSF call client       Line status       Dominic Van Halen       2016/02/05                                                                                                    | ्र्यंहूद : | Today's Aler                                                                                       | ts (2016/0                                                 |                                                                                                    | All                                                   |                                                              |                                              | See the                                                                     | Aerts for:                                        |                                | Di                                 |
| 2016/01/06       ADMIN       NSF call client       Line status       Dominic Van Halen       2016/01/05         2016/01/06       ADMIN       NSF call client       Line status       Charlie Chaplin       2016/01/05         2016/01/07       ADMIN       Call client to renew       Record       John Williams       2016/02/05         2016/02/06       ADMIN       NSF call client       Line status       Dominic Van Halen       2016/02/05         2016/02/02       ADMIN       NSF call client       Line status       Dominic Van Halen       2016/02/05         2016/02/02       ADMIN       NSF call client       Line status       2016/02/05                                                                                                    |            |                                                                                                    |                                                            | Alert Types:                                                                                                    |                                                       |                                                              |                                              |                                                                             |                                                   |                                |                                    |
| 2016/01/06       ADMIN       NSF call client       Line status       Charlie Chaplin       2016/01/05         2016/01/27       ADMIN       Call client to renew       Record       John Williams       2016/02/05         2016/02/06       ADMIN       NSF call client       Line status       Dominic Van Halen       2016/02/05         2016/02/02       ADMIN       NSF call client       Line status       2016/02/05                                                                                                    | Done       | Date generated                                                                                     | User                                                       | Alert Types:<br>Alert - Task                                                                                                    | to accomplish                                         |                                                              | Туре                                         | Nar                                                                         | me                                                |                                |                                    |
| 2016/01/27       ADMIN       Call client to renew       Record       John Williams         2016/02/06       ADMIN       NSF call client       Line status       Dominic Van Halen       2016/02/05         2016/02/02       ADMIN       NSF call client       Line status       2016/02/05       2016/02/05                                                                                                    | Done       | Date generated 2015/12/27                                                                          | User<br>ADMIN                                              | Alert Types:<br>Alert - Task<br>Call client to                                                                                           | to accomplish                                         | Record                                                       | Туре                                         | Nar<br>John Willia                                                          | me<br>ams                                         | Pmt                            | Date                               |
| 2016/02/06         ADMIN         NSF call client         Line status         Dominic Van Halen         2016/02/05           2016/02/02         ADMIN         NSF call client         Line status         2016/02/05                                                                                                    | Done       | Date generated<br>2015/12/27<br>2016/01/06                                                         | User<br>ADMIN<br>ADMIN                                     | Alert Types:<br>Alert - Task<br>Call client to<br>NSF call clien                                                                         | to accomplish<br>renew<br>t                           | Record<br>Line st                                            | Type<br>atus                                 | Nar<br>John Willia<br>Dominic Va                                            | me<br>ams<br>an Halen                             | Pmt<br>2016/                   | Date<br>/01/05                     |
| 2016/02/02         ADMIN         NSF call client         Line status         2016/02/01                                                                                                    | Done       | Date generated<br>2015/12/27<br>2016/01/06<br>2016/01/06                                           | User<br>ADMIN<br>ADMIN<br>ADMIN                            | Alert Types:<br>Alert - Task<br>Call client to<br>NSF call clien<br>NSF call clien                                                       | to accomplish<br>renew<br>t                           | Record<br>Line st<br>Line st                                 | Type<br>atus<br>atus                         | Nar<br>John Willia<br>Dominic Va<br>Charlie Ch                              | me<br>ams<br>an Halen<br>aplin                    | Pmt<br>2016/                   | Date<br>/01/05                     |
|                                                                                                    | Done       | Date generated<br>2015/12/27<br>2016/01/06<br>2016/01/06<br>2016/01/27                             | User<br>ADMIN<br>ADMIN<br>ADMIN<br>ADMIN                   | Alert Types:<br>Alert - Task<br>Call client to<br>NSF call clien<br>NSF call clien<br>Call client to                                     | t to accomplish<br>renew<br>t<br>t<br>renew           | Record<br>Line st<br>Line st<br>Record                       | Type<br>atus<br>atus                         | Nar<br>John Willia<br>Dominic Va<br>Charlie Ch<br>John Willia               | me<br>ams<br>an Halen<br>aplin<br>ams             | Pmt<br>2016/<br>2016/          | Date<br>/01/05<br>/01/05           |
| Call Cleric to renew Record Joint Williams                                                                                                    | Done       | Date generated<br>2015/12/27<br>2016/01/06<br>2016/01/07<br>2016/01/27<br>2016/02/06               | User<br>ADMIN<br>ADMIN<br>ADMIN<br>ADMIN<br>ADMIN          | Alert Types:<br>Alert - Task<br>Call client to<br>NSF call clien<br>NSF call clien<br>Call client to<br>NSF call clien                   | t to accomplish<br>renew<br>t<br>t<br>t<br>renew<br>t | Record<br>Line st<br>Line st<br>Record<br>Line st            | Type<br>atus<br>atus<br>atus                 | Nar<br>John Willia<br>Dominic Va<br>Charlie Ch<br>John Willia               | me<br>ams<br>an Halen<br>aplin<br>ams             | Pmt<br>2016/<br>2016/<br>2016/ | Date<br>/01/05<br>/01/05<br>/02/05 |
|                                                                                                    | Done       | Date generated<br>2015/12/27<br>2016/01/06<br>2016/01/07<br>2016/01/27<br>2016/02/06<br>2016/02/02 | User<br>ADMIN<br>ADMIN<br>ADMIN<br>ADMIN<br>ADMIN<br>ADMIN | Alert Types:<br>Alert - Task<br>Call client to<br>NSF call clien<br>Call client to<br>NSF call clien<br>NSF call clien<br>NSF call clien | t o accomplish<br>renew<br>t<br>t<br>renew<br>t<br>t  | Record<br>Line st<br>Line st<br>Record<br>Line st<br>Line st | Type<br>atus<br>atus<br>atus<br>atus<br>atus | Nar<br>John Willia<br>Dominic Va<br>Charlie Ch<br>John Willia<br>Dominic Va | me<br>ams<br>an Halen<br>aplin<br>ams<br>an Halen | Pmt<br>2016/<br>2016/<br>2016/ | /01/05<br>/01/05<br>/02/05         |

#### Alerts / Reminders

- Reminders advising you that something must be accomplished
  - These tasks are then managed: accomplished or "To do"
- Five (5) types of alerts are available:
  - General
  - Linked to a Record
    - Example: ask client for financials
  - Linked to a Line status
    - Example: advise me when a payment is 3 days late
  - Added on a payment line in the schedule
  - Based on mathematical conditions
- Add Notes to Record Notes or Borrower Notes directly in Alerts
- o Send email or SMS to client
- o Create new alerts

#### Automatic Reminders to Borrowers by Email or SMS

| 1 | Editing rep | ort:Reminder 5 days bef | ore account debit                                  |                |                             | - |        | ×      |
|---|-------------|-------------------------|----------------------------------------------------|----------------|-----------------------------|---|--------|--------|
|   | Subject:    | Automatic debit from ye | wr account in 5 days                               |                |                             |   |        |        |
|   | Calibri     |                         |                                                    | Link           |                             |   |        |        |
|   | 110 ,       | First name              | Amount                                             |                | Date                        |   |        | ^      |
|   | Please b    | e advised that an auto  | matic debit of <mark> 536 </mark> will be drawn fr | om you acco    | unt on <mark> 536 </mark> . |   |        |        |
|   | If the fu   | nds are not avaialable  | please advise me immediately in ord                | er to avoid \$ | 25.00 in fees.              |   |        |        |
|   | Jean-Luc    |                         |                                                    |                |                             |   |        |        |
|   |             | Financial Corp.         |                                                    |                |                             |   |        | $\sim$ |
|   | <u> </u>    |                         |                                                    |                |                             |   |        |        |
|   | ?           |                         |                                                    | Save           | Save and exit               |   | Cancel | 0      |

#### Alerts / Reminders to Borrowers and Co-Borrowers by email

- Automatically sent by email or by SMS
- Before payment, after payment, for late or unpaid payments, etc.
- E-mail template with subject, message and merge fields
- Sent at the desired time by Windows Task Scheduler or sent immediately after a change in the payment schedule
- Carbon copy

| 🚽 Ale | rt Management - Line status*                  |             |             |             |                      |                                      |    |                   |                      | - 0                 | ×      |
|-------|-----------------------------------------------|-------------|-------------|-------------|----------------------|--------------------------------------|----|-------------------|----------------------|---------------------|--------|
| Add/  | Modify a Line status Alert                    |             |             |             |                      | Display and Create Alerts for:       | Di | splay all Alert:  | 5                    | ✓ Create Alert      | 0      |
| User  | ▲ Alert - Task to accomplish                  | Line status | ; Alert 1   | Time (Days) | * Automatic<br>Email | Email Template                       |    | Borrower<br>Email | Co-Borrower<br>Email | Other Email         | ٦      |
| EN    | Automatic debit in 5 days - Email to Borrower | Due Pmt     | Day(s) befo | ore: 5      | $\checkmark$         | Reminder 5 days before account debit |    | $\checkmark$      | $\checkmark$         | support@margill.com | $\sim$ |
| DR    | Insufficient funds auto email                 | Unpaid Pmt  | ✓ On Day    | <u>~</u>    |                      | Returned payment (NSF)               | ~  |                   |                      |                     |        |

## Reporting

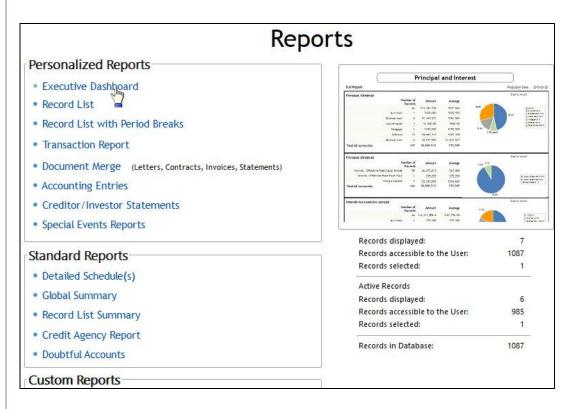

#### **Multiple reports**

- Standard reports
- Amortization tables
- Reports you customize:
  - Executive Dashboard
  - Record List
  - Transactions report
  - Transactions report with split periods
  - Accounting report
    - Export to various accounting packages including QuickBooks and Sage
  - Data merges for your letters, contracts, invoices and statements

     merge to Docx, PDF and RTF
  - Creditor / Investor statements
- o Print, export to Excel or PDF
- Spreadsheets available directly in most reports
- We can create highly sophisticated reports based on your very specific needs

### Reports produced automatically

| Automatic Report Set                                                                                                    | up                                                                                                    |                                    |                                                             |                                                                                                    | —            |           |
|----------------------------------------------------------------------------------------------------|----------------------------------------------------------------------------------------------------|------------------------------------|-------------------------------------------------------------|----------------------------------------------------------------------------------------------------|--------------|-----------|
| Report                                                                                                    |                                                                                                    |                                    |                                                             |                                                                                                    |              |           |
| Identifier:                                                                                                    | 1                                                                                                    |                                    |                                                             |                                                                                                    |              |           |
| Type: Record Lis                                                                                                    | t 🔹 Name:                                                                                                    | Accounting report                  | rt (Accrual basis)                                          |                                                                                                    |              |           |
| Description: Acct repo                                                                                                    | rt                                                                                                    |                                    |                                                             |                                                                                                    |              |           |
| Dates                                                                                                    |                                                                                                    |                                    |                                                             |                                                                                                    |              |           |
| O Full report                                                                                                    |                                                                                                    | Current Date Mode                  | : © 1                                                       | oday, end of                                                                                                    | dav          |           |
| O From Origination da                                                                                                    | te to Current* Date                                                                                                    |                                    |                                                             |                                                                                                    |              |           |
| ? 💿 Last                                                                                                    | 1 Month(s) To Current* Date                                                                                                    |                                    | Ο Y                                                         | 'esterday, end                                                                                                    | of day       |           |
| Current* date only (                                                                                                    | 0:00 to midnight)                                                                                                    |                                    |                                                             |                                                                                                    |              |           |
| O Next                                                                                                    | 1 day(s), 3 days(s) after Current* Date                                                                                                    | ? 📃 Include all Re                 | cords as selecte                                            | d no matter t                                                                                                    | he date(s)   |           |
| urrent Date transactions                                                                                                    | ons, Interest and Balances, Today at the end of the da<br>and interest are always included except when Curren                                                                                                    | t Date is the last line o          | of the payment s                                            | chedule in wh                                                                                                    |              | -         |
| Current Date transactions<br>always excluded.                                                                                                    | and interest are always included except when Curren                                                                                                    | t Date is the last line o          |                                                             | chedule in wh                                                                                                    | these report | <u>15</u> |
| Current Date transactions<br>always excluded.<br>ille<br>Destination Folder:                                                                                                    | and interest are always included except when Current                                                                                                    | t Date is the last line o          | of the payment s                                            | chedule in wh                                                                                                    |              | <u>15</u> |
| Current Date transactions<br>always excluded.<br>ile<br>Destination Folder:<br>Name :                                                                                                    | and interest are always included except when Current<br>C:\Users\marcp\Desktop\Overnight reports<br>test23                                                                                                    | t Date is the last line o          | of the payment s                                            | chedule in wh                                                                                                    | these report | <u>15</u> |
| Current Date transactions<br>always excluded.<br>ile<br>Destination Folder:<br>Name :                                                                                                    | and interest are always included except when Current                                                                                                    | t Date is the last line o          | of the payment s                                            | chedule in wh                                                                                                    | these report | <u></u>   |
| Current Date transactions<br>always excluded.<br>ile<br>Destination Folder:<br>Name :<br>C Always overwrite (                                                                                 | and interest are always included except when Current<br>C:\Users\marcp\Desktop\Overnight reports<br>test23                                                                                                    | t Date is the last line o<br>Other | of the payment s                                            | chedule in wh                                                                                                    | these report | <u></u>   |
| Current Date transactions<br>always excluded.<br>Destination Folder:<br>Name :<br>C Always overwrite o<br>Keep existing rep                                                                   | and interest are always included except when Current<br>C:\Users\marcp\Desktop\Overnight reports<br>test23<br>existing report in Destination Folder                                                                  | C Text                             | important infor                                             | chedule in wh<br>mation about                                                                                                    | these report | <u></u>   |
| Current Date transactions<br>always excluded.<br>Destination Folder:<br>Name :<br>Always overwrite (<br>Keep existing report<br>Keep existing report                                          | and interest are always included except when Current<br>C:\Users\marcp\Desktop\Overnight reports<br>test23<br>existing report in Destination Folder<br>ort and add incremental value to report's name (Na            | C Text                             | of the payment s<br>important infor<br>CSV<br>Initial Value | chedule in wh<br>mation about<br>Excel                                                                                                    | these report | <u></u>   |
| Current Date transactions<br>always excluded.<br>Destination Folder:<br>Name :<br>Always overwrite (<br>Keep existing report<br>Keep existing report                                          | and interest are always included except when Current<br>C:\Users\marcp\Desktop\Overnight reports<br>test23<br>existing report in Destination Folder<br>ort and add incremental value to report's name (Na            | C Text                             | of the payment s<br>important infor<br>CSV<br>Initial Value | chedule in wh<br>mation about<br>Excel                                                                                                    | these report | <u></u>   |
| Current Date transactions<br>always excluded.<br>Destination Folder:<br>Name :<br>C Always overwrite (<br>Keep existing report<br>Keep existing report<br>Records                             | and interest are always included except when Current<br>C:\Users\marcp\Desktop\Overnight reports<br>test23<br>existing report in Destination Folder<br>ort and add incremental value to report's name (Na            | C Text                             | of the payment s<br>important infor<br>CSV<br>Initial Value | chedule in wh<br>mation about<br>Excel                                                                                                    | these report | <u></u>   |
| Current Date transactions<br>always excluded.<br>File<br>Destination Folder:<br>Name :<br>C Always overwrite of<br>Keep existing report<br>C Keep existing report<br>Records<br>C All Records | and interest are always included except when Current<br>C:\Users\marcp\Desktop\Overnight reports<br>test23<br>existing report in Destination Folder<br>ort and add incremental value to report's name (Name_20200518 | C Text                             | of the payment s<br>important infor<br>CSV<br>Initial Value | Chedule in whether the second second | these report | <u></u>   |

- Reports produced automatically every night or at another frequency
- Allows import of these reports by third-party systems
- Report formats: Text, CSV, Excel and other formats
  - Customization of the final format
- Reports can be saved on drive, sent by email automatically or sent to FTP

### **Executive Dashboard**

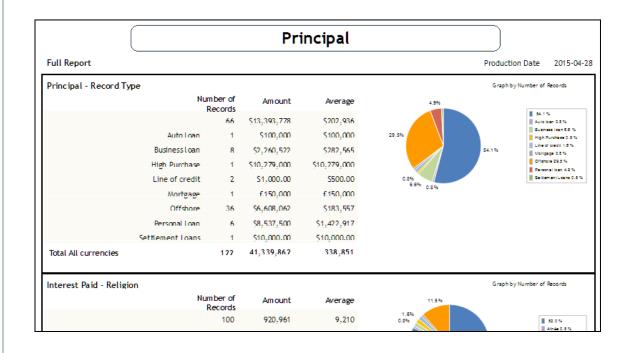

#### **Executive Dashboard**

- Create your reports using over 500 fields easily accessible by theme
- Quick portfolio overview
- Quickly obtain number of Records, amounts and averages based on multiple criteria the user decides
- Socio-economic reporting using your own custom fields and scroll menus

### **Transactions Report**

#### 📕 Transaction Report preview - Report from 02-04-2021 to 02-09-202

—

| ÷.,    | rt Name     | Due Pmts    |            |              |                   |                 |                     |                |
|--------|-------------|-------------|------------|--------------|-------------------|-----------------|---------------------|----------------|
| aymen  | t Date      |             |            |              |                   |                 |                     |                |
| Grid   | Spreadsheet |             |            |              |                   |                 |                     |                |
| urrenc | ie: Loan ID | Line status | Pmt Date   | Payment Amt  | Line Unique<br>ID | Balance         | Paid Interest       | Paid Principal |
| 5      | 102         | Paid Pmt    | 11-04-2021 | 1 673,12 \$  | 102-391           | 303 503,34 \$   | 1 498,12 \$         | 0,00 \$        |
| 5      | 102         | Paid Pmt    | 11-05-2021 | 1 673,12 \$  | 102-392           | 304 534,41 \$   | 1 498,12 \$         | 0,00 9         |
| 5      | 102         | Due Pmt     | 11-07-2021 | 1 673,12 \$  | 102-394           | 308 309,22 \$   | 0,00 \$             | 0,00           |
| 5      | 102         | Due Pmt     | 11-08-2021 | 1 673,12 \$  | 102-395           | 309 380,34 \$   | 0,00 \$             | 0,00 9         |
| 5      | 103         | Paid Pmt    | 15-04-2021 | 250,00 \$    | 103-80            | 2 247,25 \$     | 21,03 \$            | 218,56         |
| 5      | 106         | Paid Pmt    | 01-05-2021 | 15 866,81 \$ | 106-41            | 2 205 994,01 \$ | 15 866,81 <b>\$</b> | 0,00           |
| 5      | 106         | Paid Pmt    | 01-06-2021 | 15 866,81 \$ | 106-42            | 2 205 175,37 \$ | 15 866,81 \$        | 0,00           |
| 5      | 106         | Due Pmt     | 01-07-2021 | 15 866,81 \$ | 106-43            | 2 204 351,15 \$ | 0,00 \$             | 0,00           |
| 5      | 106         | Due Pmt     | 01-08-2021 | 15 866,81 \$ | 106-44            | 2 203 521,31 \$ | 0,00 \$             | 0,00           |
| 5      | 106         | Due Pmt     | 01-09-2021 | 15 866,81 \$ | 106-45            | 2 202 685,81 \$ | 0,00 \$             | 0,00           |
| 5      | 10004       | Paid Pmt    | 11-04-2021 | 1 673,12 \$  | 10004-391         | 211 433,09 \$   | 927,52 \$           | 570,60         |
| 5      | 10004       | Paid Pmt    | 11-05-2021 | 1 673,12 \$  | 10004-392         | 210 859,99 \$   | 925,02 \$           | 573,10         |
| 5      | 10004       | Due Pmt     | 11-06-2021 | 1 673,12 \$  | 10004-393         | 210 284,38 \$   | 0,00 \$             | 0,00           |
| 5      | 10004       | Due Pmt     | 11-07-2021 | 1 673,12 \$  | 10004-394         | 209 706,25 \$   | 0,00 \$             | 0,00 \$        |
| 5      | 10004       | Due Pmt     | 11-08-2021 | 1 673,12 \$  | 10004-395         | 209 125,59 \$   | 0,00 \$             | 0,00           |
| 5      | 10005       | Paid Pmt    | 15-04-2021 | 250,00 \$    | 10005-80          | 180,45 \$       | 1,91 <b>\$</b>      | 236,81 \$      |
| 5      | 10008       | Paid Pmt    | 01-05-2021 | 15 866,81 \$ | 10008-41          | 2 240 020,00 \$ | 15 866,81 \$        | 0,00 \$        |
| 5      | 10008       | Paid Pmt    | 01-06-2021 | 15 866,81 \$ | 10008-42          | 2 240 020,00 \$ | 15 866,81 \$        | 0,00           |
| 5      | 10008       | Due Pmt     | 01-07-2021 | 15 866,81 \$ | 10008-43          | 2 240 020,00 \$ | 0,00 \$             | 0,00           |
| 5      | 10008       | Due Pmt     | 01-08-2021 | 15 866,81 \$ | 10008-44          | 2 240 020,00 \$ | 0,00 \$             | 0,00           |
| 5      | 10008       | Due Pmt     | 01-09-2021 | 15 866,81 \$ | 10008-45          | 2 240 020,00 \$ | 0,00 \$             | 0,00 \$        |
| •      | 10000       |             | 01 07 2021 | 100.00 €     | 10000 CF          | 207 272 276     | 0.00.6              | <b>○</b> ●     |
| -      |             |             |            |              |                   |                 |                     |                |

#### Transactions

- List all desired transactions (payments, returned checks, fees, etc.), for some or all Records in seconds
- Transactions for a day, week, month, etc.
- Export to Excel or other format
- o Quick totals

### Record List

| AIL              | Fields Available                                                                                | Report Fields                                                            |
|------------------|-------------------------------------------------------------------------------------------------|--------------------------------------------------------------------------|
| Aost Popular     | Most Popular                                                                                    | 1 Principal (Original)                                                   |
| General          | MLM Record Identification                                                                       | 2 Borrower Last Name                                                     |
| lorrower         | Borrower First Name                                                                             | 3 Borrower First Name                                                    |
|                  | A Barray and Name                                                                               | 4 MLM Record Identification                                              |
| Creditor         | Principal (Original) (for period)                                                               | 5 Balance at report End Date                                             |
| oan Data         |                                                                                                 | 6 Balance at 0:00 at report Start Date (before transactions on that day) |
| Principal        | Interest Accrued (for period)                                                                   | 7 NSF Fees Accrued (for period)                                          |
| nterest          | Principal Daid (for period)                                                                     | 8 Interest Accrued (for period)<br>9 Principal Paid (for period)         |
| ayments          | Balance at report End Date                                                                      | ) 9 Principal Paid (for period)                                          |
| ine status       | Balance Due Principal at report End Date                                                        |                                                                          |
|                  | General                                                                                         |                                                                          |
| ees/Columns      |                                                                                                 |                                                                          |
| ates             | MLM Record Identification                                                                       |                                                                          |
| alances          | Record Unique Identifier 1                                                                      |                                                                          |
| Outstanding      | Record Unique Identifier 2                                                                      |                                                                          |
| oubtful/Bad Debt | Record Status                                                                                   |                                                                          |
|                  | Active Records - Sub-Status (Current date if AUTO)                                              |                                                                          |
| APR              | Record Owner                                                                                    |                                                                          |
| dvanced          | Record Creation Date                                                                            |                                                                          |
| Custom Fields    | Record Last Updated                                                                             |                                                                          |
| ally             | Number of Records                                                                               |                                                                          |
| Inalysis         | Total number of files attached to the Record                                                    |                                                                          |
|                  | Size in (Kb) of all files attached to the Record Total number of files attached to the Borrower |                                                                          |
| quations         | Size in (Kb) of all files attached to the Borrower                                              |                                                                          |
|                  | Metro 2 - Active Records                                                                        |                                                                          |
|                  | Metro 2 - Record Submitted to Metro 2                                                           |                                                                          |
|                  |                                                                                                 | ( )                                                                      |

#### **Record List**

- Create your reports using over 1000 fields easily accessible by theme
- Obtain monthly, quarterly, yearly, etc. reports...
- Examples:
  - Record List
  - Total monthly payments
  - Total fees
  - Ageing of accounts
  - Outstanding amounts
  - Balances
  - And hundreds of others you create

### Record List (Results)

| epo    | ort Name      | Compare m                             | idnight                            |                                |                                      |                                             |                                              |                   |              |                | ecord List                                |
|--------|---------------|---------------------------------------|------------------------------------|--------------------------------|--------------------------------------|---------------------------------------------|----------------------------------------------|-------------------|--------------|----------------|-------------------------------------------|
| •      | Spreadsheet   |                                       | langne                             |                                |                                      |                                             |                                              |                   |              | 0              | Choose the dates                          |
|        | Currencies    | ▲<br>Identification GPM du<br>Dossier | Intérêts courus (pour<br>période)  | Solde à Date Fin<br>rapport    | Paiements Positifs<br>(pour période) | Balance computational<br>at report End Date | <ul> <li>Type de Dossier</li> </ul>          |                   | •            | 0              | Convert currencies                        |
| s      |               | 10403                                 | 113 110,75 <b>\$</b>               | 223 274,09 \$                  | 203 566,06 \$                        | 209 309,78 \$ L                             | ine of credit                                |                   |              |                | Compute totale                            |
| S      |               | 10404                                 | 745 853,26 \$                      | 2 240 020,00 \$                | 761 833,26 \$                        | 2 240 020,00 \$ L                           | ine of credit                                |                   |              | 0              | Compute totals                            |
|        | o-total       |                                       | 14 976 620,08 \$                   | 31 966 590,75 \$               | 21 274 175,77 \$                     |                                             |                                              |                   |              |                |                                           |
| S      |               | 102                                   | 1 095 753,10 \$                    | 902 010,08 \$                  | 496 243,02 \$                        |                                             | Mortgage with Escrow                         |                   |              | 0              | Export to Excel, CS                       |
| S      |               | 10020                                 | 1 087 947,89 \$                    | 892 531,75 \$                  | 497 916,14 \$                        |                                             | Mortgage with Escrow                         |                   |              |                |                                           |
| s      |               | 10044                                 | 1 087 947,89 \$                    | 892 531,75 \$                  | 497 916,14 \$                        |                                             | Mortgage with Escrow                         |                   |              | 0              | Sort by any criteric                      |
| s<br>s |               | 10068<br>10104                        | 1 087 947,89 \$                    | 892 531,75 \$                  | 497 916,14 \$                        |                                             | Mortgage with Escrow                         |                   |              |                | sub-totals                                |
| s      |               | 10104                                 | 1 087 947,89 \$<br>1 087 947,89 \$ | 892 531,75 \$<br>892 531,75 \$ | 497 916,14 \$<br>497 916,14 \$       |                                             | Mortgage with Escrow<br>Mortgage with Escrow |                   |              |                | 300-101013                                |
| s      |               | 10128                                 | 1 087 947,89 \$                    | 892 531,75 \$                  | 497 916,14 \$                        |                                             | Mortgage with Escrow                         |                   |              |                | Even prodict the f                        |
| s      |               | 10132                                 | 1 087 947,89 \$                    | 892 531,75 \$                  | 497 916,14 \$                        |                                             | Mortgage with Escrow                         |                   |              | 0              | Even predict the fu                       |
| s      |               | 10212                                 | 1 087 947,89 \$                    | 892 531,75 \$                  | 497 916,14 \$                        |                                             | Mortgage with Escrow                         |                   |              |                | on the set future p                       |
| s      |               | 10236                                 | 1 087 947,89 \$                    | 892 531,75 \$                  | 497 916,14 \$                        |                                             | Mortgage with Escrow                         |                   |              |                |                                           |
| s      |               | 10260                                 | 1 087 947,89 \$                    | 892 531,75 \$                  | 497 916, 14 \$                       |                                             | Mortgage with Escrow                         | Records include   | d            |                |                                           |
| s      |               | 10284                                 | 1 087 947,89 \$                    | 892 531,75 \$                  | 497 916,14 \$                        |                                             | Mortgage with Escrow                         | O All Records     | u            |                |                                           |
| s      |               | 10320                                 | 1 087 947,89 \$                    | 892 531,75 \$                  | 497 916,14 \$                        | 892 531,75 \$                               | Mortgage with Escrow                         |                   |              |                |                                           |
| s      |               | 10344                                 | 1 087 947,89 \$                    | 892 531,75 \$                  | 497 916,14 \$                        | 892 531,75 \$ N                             | Mortgage with Escrow                         | All Records d     | isplayed in  | the Main Ma    | rgill window (Record Summary window) (108 |
| s      |               | 10368                                 | 1 087 947,89 \$                    | 892 531,75 \$                  | 497 916, 14 \$                       | 892 531,75 \$ N                             | Mortgage with Escrow                         | O Records sele    | cted in the  | Main Margill   | window (Record Summary window) (281 Rec   |
| s      |               | 10392                                 | 1 087 947,89 \$                    | 892 531,75 \$                  | 497 916,14 \$                        | 892 531,75 \$                               | Mortgage with Escrow                         | Records from      | Advanced     | Ouen           | Records to Follow (50 Records)            |
| Sub    | o-total       |                                       | 17 414 971,45 \$                   | 14 289 986,33 \$               | 7 964 985,12 \$                      | 14 289 986,33 \$                            |                                              | C Records from    | Auvanceu     | Query          | Records to Follow (50 Records)            |
| S      |               | 103                                   | 3 887,25 \$                        | 2 247,25 \$                    | 12 750,00 \$                         | 2 247,25 \$ F                               | Personal Ioan                                | ? 🔽 Include all   | selected/g   | ueried Record  | ds no matter the date(s)                  |
| s      |               | 10021                                 | 3 887,25 \$                        | 2 247,25 \$                    | 12 750,00 \$                         | 2 247,25 \$ F                               | Personal loan                                |                   |              |                |                                           |
| S      |               | 10045                                 | 3 887,25 \$                        | 2 247,25 \$                    | 12 750,00 \$                         |                                             | Personal Ioan                                | O Full report     |              |                |                                           |
| s      |               | 10069                                 | 3 887,25 \$                        | 2 247,25 \$                    | 12 750,00 \$                         |                                             | Personal loan                                | O Report up to    | (date):      | 2019-06        | 6-15                                      |
| S      |               | 10105                                 | 3 887,25 \$                        | 2 247,25 \$                    | 12 750,00 \$                         |                                             | Personal Ioan                                | Report from       | (date):      | 2019-01        | 1-01 🖬 to (date): 2019-12-31 🖬            |
| s      |               | 10129                                 | 3 887,25 \$                        | 2 247,25 \$                    | 12 750,00 \$                         |                                             | Personal Ioan                                | - ·               |              | 2017 0         |                                           |
| 5      |               | 10153                                 | 3 887.25 \$                        | 2 247.25 \$                    | 12 750.00 \$                         | 2 24/.25 \$ 1                               | Personal Ioan                                | End date metho    | d            |                |                                           |
| ort    | within sub-   | totals by:                            |                                    |                                | ☑ Sub-totals by:                     |                                             |                                              | C Exclude last    |              |                | actions                                   |
| entif  | ication GPM d | u Dossie 🔻 Sort Order                 | Ascending 🗨                        |                                | Type de Dossier                      | ▼ Sort Order                                | Ascending 🗨                                  | Include last      | day's intere | est and transa | actions                                   |
|        | Hide Tot      | als                                   |                                    |                                |                                      |                                             | Export                                       | Multi-currency of | conversion   | o: โ           | JSD 👻                                     |

#### List

- ose the dates you want
- vert currencies
- pute totals
- rt to Excel, CSV, etc.
- by any criteria and add otals
- predict the future based ne set future payments

### **Financial Projections**

#### Custom Report preview - Report from 01/01/2018 to 12/31/2018

Report Name F

e Projections EN

Detail - Horizontal Detail - Vertical Summary - Horizontal Summary - Vertical

| en |           |         | January - 2018 | January - 2018 | February - 2018 | February - 2018 | March - 2018 | March - 20 |
|----|-----------|---------|----------------|----------------|-----------------|-----------------|--------------|------------|
| CI | First     | Last    | Principal      | Interest       | Principal       | Interest        | Principal    | Interest   |
| £  | Smith     | Lucy    | £580.82        | £318.05        | £594.36         | £304.51         | £575.27      | £32        |
| s  | Rodriguez | Sophia  | \$-583.88      | \$583.88       | S-586.92        | \$586.92        | \$-589.97    | \$58       |
| s  | Brown     | Mike    | \$-102.30      | \$102.30       | S-101.48        | \$101.48        | \$-100.65    | \$10       |
| s  | Thatcher  | Marina  | \$-1 850.71    | \$1 850.71     | \$-1 852.52     | \$1 852.52      | \$-1 854.35  | \$1 85     |
| s  | Ross      | Joe     | \$0.00         | \$0.00         | \$0.00          | \$0.00          | \$0.00       | S          |
| s  | Chaplin   | Charlie | \$541.87       | \$261.69       | \$556.30        | \$247.26        | \$543.87     | \$25       |
| s  | Rodriguez | Sophia  | \$1 032.61     | \$0.00         | \$1 032.61      | \$0.00          | \$1 032.61   | S          |
| s  | Salvatore | Miguel  | \$-456.45      | \$3 789.78     | S-456.45        | \$3 789.78      | \$-456.45    | \$3 78     |
| s  | Brown     | Mike    | \$340.85       | \$100.08       | \$344.18        | \$96.75         | \$342.40     | \$9        |
| s  | Monroe    | Marilyn | \$-275.95      | \$275.95       | \$-270.73       | \$270.73        | \$-265.45    | \$26       |
| Та |           |         | -773.14        | 7 282.44       | -740.65         | 7 249.95        | -772.72      | 7 28       |
|    |           |         |                |                |                 |                 |              |            |

| Split Period                 |                                    |
|------------------------------|------------------------------------|
| O None Period first day      | 1 v "End of the month" if Day = 31 |
| Monthly starting day 1       |                                    |
| O Quartely starting day 1 of | January 🗸                          |
| O Annually starting day 1 of | January 🗸                          |

#### **Projections**

- Produces a list of all selected Records and splits the totals or balances by:
  - Year, Quarter, Month

 Customize yourself with hundreds of fields to choose from

- Specify your fiscal year and even odd start of month date
- Four formats to chose from:
  - Detail, Summary, Vertical, Horizontal
- Export to Excel and other formats

### Export directly to General Ledger

#### 🖬 Accounting Entries Report Template

| All               |                                                                             | Fields Available                                                                                                    | <b></b>   |            | C       |
|-------------------|-----------------------------------------------------------------------------|----------------------------------------------------------------------------------------------------|-----------|------------|---------|
| Most Popular      | Most Pop                                                                    | ular                                                                                                    |           |            | Accoun  |
| General           | Interest Ar                                                                 | ccrued (for period)                                                                                                    |           |            | GL- Con |
| Borrower          | -                                                                           | d (for period)                                                                                                    |           |            | GL- Con |
| Creditor          |                                                                             | id (for period)                                                                                                    |           |            | GL-Capi |
| Loan Data         | Balance at r                                                                | eport End Date                                                                                                    |           |            |         |
| Principal         | Balance Du                                                                  | e Principal at report End Date                                                                                                    |           |            |         |
|                   | General                                                                     |                                                                                                    |           |            |         |
| Payments          | Detailed lin                                                                | es (for period)(Format 9)                                                                                                    |           |            |         |
|                   | Loan Data                                                                   |                                                                                                    |           |            | Order   |
| Fees/Col.         | Principal (O                                                                | riginal                                                                                                    |           |            | 1       |
|                   |                                                                             |                                                                                                    |           | -          | 2       |
|                   | Principal                                                                   |                                                                                                    |           | >          | 3       |
| Balances          | Principal (O                                                                |                                                                                                    |           |            | 4       |
| Outstanding 🗸     |                                                                             | (Loan) (Line status = Add. Princ. (Loan))(for period)                                                                                        |           | 5          | 5       |
| Doubtful/Bad Debt |                                                                             | (2) (Line status = Add. Princ. (2))(for period)                                                                                              |           | $\bigcirc$ | 6       |
| APR               |                                                                             | (3) (Line status = Add. Princ. (3))(for period)                                                                                              |           | $\bigcirc$ | 7       |
| Advanced          |                                                                             | (4) (Line status = Add. Princ. (4))(for period)                                                                                              |           |            |         |
| Custom Fields     |                                                                             | (5) (Line status = Add. Princ. (5))(for period)                                                                                              |           |            |         |
|                   |                                                                             | (6) (Line status = Add. Princ. (6))(for period)                                                                                              |           |            |         |
| Tally             |                                                                             | (7) (Line status = Add. Princ. (7))(for period)                                                                                              |           |            |         |
| Analysis          |                                                                             | (8) (Line status = Add. Princ. (8))(for period)                                                                                              |           |            |         |
|                   |                                                                             | (9) (Line status = Add. Princ. (9))(for period)                                                                                              |           |            |         |
|                   |                                                                             | (10) (Line status = Add. Princ. (10))(for period)                                                                                            |           |            |         |
|                   |                                                                             | d. Princ. (Loan) (Line status)(Interest bearing portion)(for period)                                                                         |           |            |         |
|                   |                                                                             | <ul> <li>(2) (Line status)(Interest bearing portion)(for period)</li> <li>(3) (Line status)(Interest bearing portion)(for period)</li> </ul> | -         |            |         |
| A11 -             | All fields are reported on the transaction day or at the report end date. A |                                                                                                    | •         |            | * From  |
|                   |                                                                             | ites what is reported.                                                                                                    | vei       |            | " From  |
| are               |                                                                             | ext in parentheses (for period, entire loan, etc.). The descripti<br>ut the software but do not necessarily reflect the special natu         | 1         | Summan     | y       |
| Add a note to     | each entry                                                                  | First Name – Borrower                                                                                                    | Account N |            |         |
| Report Tem        | plate Name                                                                  | Report Example                                                                                                    |           |            | 100     |
|                   |                                                                             |                                                                                                    |           |            | 2500    |
|                   |                                                                             |                                                                                                    |           |            | 341     |
|                   |                                                                             |                                                                                                    |           |            | 500     |
|                   |                                                                             |                                                                                                    |           |            | 2000    |

| •  |            | C       | ustom fields available (acco    | unt identifiers) |    | Origin         |    | *     |   |
|----|------------|---------|---------------------------------|------------------|----|----------------|----|-------|---|
|    |            | Accoun  | iting ID                        |                  |    | Record         |    |       |   |
|    |            | GL- Cor | mpte Principal                  |                  |    | Record         |    |       |   |
|    |            | GL- Cor | mpte de banque                  |                  |    | Record         |    |       |   |
|    |            | GL-Cap  | ital                            |                  |    | Record         |    |       |   |
|    |            |         |                                 |                  |    |                |    |       |   |
|    |            |         |                                 |                  |    |                |    |       |   |
|    |            |         |                                 |                  |    |                |    | -     |   |
|    |            |         |                                 | •                |    |                |    | 10000 |   |
|    |            | Order   | Transaction                     | Debit Account    | *  | Credit Account | *  | *     |   |
|    |            | 1       | Interest Paid (for period)      | 10000            | Г  | 3415           | Г  |       |   |
|    | _          | 2       | Principal Paid (for period)     | 1000             | Г  | 4500           | Г  |       | - |
|    | >          | 3       | Add. Princ. (Loan) (Line status | 6000             | Г  | 1000           | Г  |       |   |
|    |            | 4       | NSF Fees Accrued (for period)   | 6666             | Г  | 3000           | Г  |       |   |
|    | <          | 5       | NSF Fees Paid (for period)      | 1000             | Г  | 2000           | Г  |       |   |
|    |            |         | Paid Pmt (2) (Line status = Pai |                  | Г  | 2150           | Г  |       | V |
|    | <b>(i)</b> | 7       | Paid Pmt (Line status = Paid F  | 3450             | Г  | 1280           | Г  |       | _ |
|    |            |         |                                 |                  |    |                |    |       |   |
|    |            |         |                                 |                  |    |                |    |       |   |
|    |            |         |                                 |                  |    |                |    |       |   |
|    |            | -       |                                 |                  |    |                |    |       |   |
|    |            |         |                                 |                  |    |                | -  |       |   |
|    |            |         |                                 |                  |    |                |    |       |   |
|    |            |         |                                 |                  |    |                |    |       |   |
|    |            |         |                                 |                  |    |                |    |       |   |
| -  |            |         |                                 |                  |    |                |    | +     |   |
| er |            | * From  | a Custom Field (or Accountin    | g ID)            |    |                |    |       |   |
|    | •          |         |                                 |                  |    |                | ٦  |       |   |
|    | Summar     | У       | Detail By Acco                  | unt              |    |                |    |       |   |
|    | Accour     | at No   | . Debit                         | Cr.              | _  | dit            |    |       |   |
|    | Accour     | ic no.  | . Debit                         |                  |    | unc            |    |       | - |
|    |            | 100     | 0 22,116.03                     |                  | 1  | 5,000.00       | 10 | el    | Θ |
|    |            | 250     | 0.00                            |                  | 5  | 5,039.82       |    |       |   |
|    |            | 341     | 5 5,039.82                      |                  | 4  | 4,879.42       |    |       |   |
|    |            | 500     | 0 5,000.00                      |                  | 17 | 7,236.61       |    |       |   |
| ŀ  | Total      |         | 32,155.85                       |                  | 32 | 2,155.85       |    |       |   |
| ſ  |            |         |                                 |                  |    |                |    |       |   |

#### Export to your accounting system's GL

- o Export to
  - Quick Books
  - Sage
  - CSV, TXT or Excel
  - Others on a custom basis
- Create your own custom reports in seconds
- Enter GL Credit and Debit account numbers
- Static and dynamic GL numbers
- Debit and Credit totals by account
- Reports may include a fixed GL number or unique numbers for each Record
- Creditor Participation(%)
- o Summary by account
- Reverse exported entries (in case of error)

# Contracts, Letters, Invoices & Statements

| Merge fieldsStement date: [70]120   110   121  <br>105  <br>102  <br>106  , 119  , 123  Stement date: [70]106   119  , 123  <br>106  , 119  , 123  Stement date: [336]<br>16 pument lis received after [336], pay xerMount Merge fieldsAccount Number   136  <br>Payment Due Date: [336]<br>I fayment lis received after [336], pay xerDarker* could be the extra fees charged - will depend on how you charge fees.Ecount Information   Unrent Payment Due<br>Principal   data  <br>Unterest   136   data  <br>Unterest   136   data   data  Outstanding Principal   data                                                                                                    | ab Paragraph Style Modification<br>122-1-13                                                                                                    |
|----------------------------------------------------------------------------------------------------|----------------------------------------------------------------------------------------------------|
| Open         Save         Export         Pade         Constraint         B         V         A         A <td>ab       Paragraph       Style       Modification         :12 ·   ·13 ·   ·14 ·   ·15 ·   ·15 ·   ·15 ·   ·17 ·   ·18 ·         lortgage Statement         statement date:  710          [136]         [533]         ofter  536], pay xxx</td>                                                                                                    | ab       Paragraph       Style       Modification         :12 ·   ·13 ·   ·14 ·   ·15 ·   ·15 ·   ·15 ·   ·17 ·   ·18 ·         lortgage Statement         statement date:  710          [136]         [533]         ofter  536], pay xxx |
| Morge fields       Statement date: [710]         [120] [110] [112]       Statement date: [710]         [120] [110] [112]       Statement date: [710]         [120] [110] [112]       Statement date: [710]         [120] [110] [112]       Statement date: [710]         [120] [110] [112]       Statement date: [710]         [120] [110] [112]       Statement date: [710]         [120] [110] [112]       Statement date: [710]         [120] [110] [112]       Statement date: [710]         [120] [110] [112]       Statement date: [710]         [120] [110] [112]       Statement date: [710]         [120] [110] [112]       Statement date: [710]         [120] [110] [112]       Statement date: [710]         [120] [110] [112]       Statement date: [710]         [121] [121]       Statement date: [710]         [122] [121]       Statement date: [710]         [123] [121]       Statement date: [710]         [123] [121]       Statement date: [710]         [123] [121]       Statement date: [710]         [123] [121]       Statement date: [710]         [123] [121]       Statement date: [710]         [123] [121]       Statement date: [710]                                                                                                    | Iortgage Statement<br>Statement date:  710 <br> 136 <br> 536 <br> 533 <br>after  536 , pay xxx                                                                                                    |
| Merge fields       Statement date: [710]         [120] [110] [112]       Statement date: [710]         [120] [100] [112]       Statement date: [710]         [120] [101] [112]       Statement date: [710]         [106] [119] [123]       Statement date: [710]         Inder the state of the state of the state | Iortgage Statement<br>Statement date:  710 <br> 136 <br> 536 <br> 533 <br>after  536 , pay xxx                                                                                                    |
| Merge fields       Statement date: [710]         [120] [110] [112]       Account Number       [136]         [105]       Payment Due Date:       [536]         [106], [119], [123]       If payment is received after [536], pay xxx         Day xxx" - could be the extra fees charged - will depend on how you charge fees.         Account Information         Property Address       Principal       [559]         [102]       Interest       [558]         [106], [119]       Escrow (for taxes and Insurance)       [837]         [123]       Outstanding Principal       [411]                                                                                                    | Statement date:  710 <br> 136 <br> 536 <br> 533 <br>after  536 , pay xxx                                                                                                    |
| Merge fields       Statement date: [710]         [120] [110] [112]       Account Number       [136]         [105]       Payment Due Date:       [536]         [106], [119], [123]       If payment is received after [536], pay xax         Day xax" - could be the extra fees charged - will depend on how you charge fees.         Account Information       Current Payment Due         Property Address       Principal       [559]         [106], [119]       Escrow (for taxes and Insurance)       [837]         [123]       Outstanding Principal       [411]                                                                                                    | Statement date:  710 <br> 136 <br> 536 <br> 533 <br>after  536 , pay xxx                                                                                                    |
| Account Number        136           120         112           105         102           106 ,        119 ,          106 ,        119 ,          106 ,        120          Inderstand       If payment Due Date:         Inderstand       If payment is received after  536 , pay xxx         Property Address       Principal          106 ,        119          Interest        558           106 ,        119          Escrow (for taxes and insurance)        837           123         411                                                                                                    | 136 <br> 536 <br> 533 <br>after  536 , pay xxx                                                                                                    |
| Account Number        136           120         110         12           105         102        Amount Due        533           106 ,        119 ,        123        If payment is received after  536 , pay xox         pay xx*' - could be the extra fees charged - will depend on how you charge fees.         Mecount Information         Current Payment Due         Property Address       Principal        559           102        Interest        558           106 ,        119        Escrow (for taxes and insurance)        837           123        Outstanding Principal        411                                                                                                    | 536 <br> 533 <br>after  536 , pay xxx                                                                                                    |
| <ul> <li></li></ul>                                                                                                    | 536 <br> 533 <br>after  536 , pay xxx                                                                                                    |
| I105       I102       Istantian       Istantian         I106       Istantian       Istantian       Istantian         Interest       Istantian       Istantian       Istantian         Interest <t< td=""><td>after  536 , pay xxx</td></t<>                                                                                                    | after  536 , pay xxx                                                                                                    |
| Account Information       Current Payment is received after [536], pay xxx         Property Address       Principal         [106], [119]       Interest         [106], [119]       Escrow (for taxes and insurance)         [123]       Outstanding Principal                                                                                                    | after  536 , pay xxx                                                                                                    |
| Pury XX** - could be the extra fees charged - will depend on how you charge fees.         Account Information       Current Payment Due         Property Address       Principal        559           102        Interest        558           106 ,  119        Escrow (for taxes and Insurance)        837           123        Outstanding Principal        411                                                                                                    |                                                                                                    |
| Account Information     Current Payment Due       Property Address     Principal     [559]        102      Interest     [558]        106 ,  119      Escrow (for taxes and insurance)     [837]        123      Outstanding Principal     [411]                                                                                                    | you charge fees.                                                                                                    |
| Account Information     Current Payment Due       Property Address     Principal     [559]        102      Interest     [558]        106 ,  119      Escrow (for taxes and insurance)     [837]        123      Outstanding Principal     [411]                                                                                                    |                                                                                                    |
| 102          Interest          558             106 ,  119          Escrow (for taxes and Insurance)          837             123          Outstanding Principal          411                                                                                                    |                                                                                                    |
| 106], 119]         Escrow (for taxes and Insurance)         837]           123]         Outstanding Principal         411]                                                                                                    | 559                                                                                                    |
| 123        Outstanding Principal                                                                                                    |                                                                                                    |
| Outstanding Principal  411                                                                                                    | e)  837                                                                                                    |
|                                                                                                    |                                                                                                    |
|                                                                                                    | 541                                                                                                    |
| Maturity Date     [528]     Regular Monthly Payment     [541]       Interest Rate (Until xxx*)     [850]     Total Fees Charged     [836]                                                                                                    |                                                                                                    |
|                                                                                                    |                                                                                                    |
| (Until xxx*) fields above                                                                                                    |                                                                                                    |
|                                                                                                    | Equation of                                                                                                    |
| Contact Us                                                                                                    | Equation of                                                                                                    |
| contact os                                                                                                    | Equation of                                                                                                    |
| By phone: 1-877-683-1815                                                                                                    | Equation of                                                                                                    |

-----

### Merge to PDF, Word, RTF

- Produce contracts, letters, statements or invoices
- Draft your documents in Word and copy/paste to Margill
- Insert any of the 900+ data merge fields available.
- Add logos and images, payment schedule, etc.
- Add totals, subtractions, etc. with Mathematical Equations that you create
- Data, totals and balances for current month (year or other), previous period, year-to-date and start-of-loan to date

### Option to create **finely tuned PDF** formats

• You send us your PDF, we create the personalized document

# Contracts, Letters, Invoices & Statements

| 😼 Merge Settings                                                                                                    |                                               |               |        | ×  |
|----------------------------------------------------------------------------------------------------|-----------------------------------------------|---------------|--------|----|
| File Format       C     DOCX       C     PDF        * Create the doce                                                                                                    | ument using Word (Recommended                 | d)            |        |    |
| <ul> <li>Save file(s)</li> <li>Attach each file produced to the second second</li></ul> |                                               | ubject and me | ssage  |    |
| <ul> <li>Borrower</li> <li>Co-Borrowers (all)(cc)</li> </ul>                                                                                                    | Guarantors (all)(bcc)<br>Creditors (all)(bcc) |               |        |    |
| ? Add other Email (cc):                                                                                                    |                                               |               |        |    |
| Open a single connection                                                                                                    | to the mail server                            |               |        |    |
| <ul> <li>Print</li> <li>Send via Xodo Sign (formerly E</li> </ul>                                                                                                    | versign) for eSignature(s)                    |               |        |    |
| * If the document is complex (special<br>"Create the document using Word" of<br>produce than the direct method).                                                                                                    |                                               |               |        | to |
|                                                                                                    | <b>→</b>                                      | Next          | Cancel | Θ  |

### Document merge, multiple operations in one click (maybe two...)

- Save as Word (DOCX or RTF) document or in PDF format
- o Email the document
  - Batch along with subject and borrower customized Message
  - Co-Borrowers, Guarantors, Creditors and other ad hoc email
- Attach merged documents to the Record
- o Print
- From Record: eSignature(s) via Xodo Sign

### eSignature

| -        | eSig | gnatures Selection   |                                               |                          |          | —  |         | > |
|----------|------|----------------------|-----------------------------------------------|--------------------------|----------|----|---------|---|
| Do       | cum  | ent Name:            | E sign                                        |                          |          |    |         |   |
| Rec      | que  | ter Name:            | Joni Mltchell                                 |                          |          |    |         |   |
|          |      | lessage:             | Hey man, Sign this!                           |                          |          |    |         |   |
| Sel      | ect  | who should receive t | the document to be signed and in wh<br>Signer | Email                    |          |    | 1       |   |
| <b>V</b> | 1    | Joni Mitchell        |                                               | jmitchell@equityfund.com | Creditor |    |         |   |
| ▼        | -    | William Johnston     |                                               | wj@equityfund.com        | Creditor |    |         | 7 |
| •        | 3    | George Boy           |                                               | gb@gmail.com             | Borrower |    |         |   |
|          |      |                      |                                               |                          |          |    |         | - |
|          |      |                      |                                               |                          |          |    |         |   |
| _        |      |                      |                                               |                          |          |    |         |   |
|          |      |                      |                                               |                          |          |    |         |   |
|          |      |                      |                                               |                          |          |    | -       |   |
|          |      |                      |                                               |                          |          |    |         |   |
|          |      |                      |                                               |                          | Save     | Ca | ancel ( | Э |

Electronic Signature with Xodo Sign (formerly Eversign)

- o Select recipients
- Choose the signature order
  - Multiple signatures allowed
- o Create a personalized message
- Xodo distributes documents and collects signatures to obtain a complete, legally signed document
- Subscription to Xodo required

# Creditor / Investor Statements

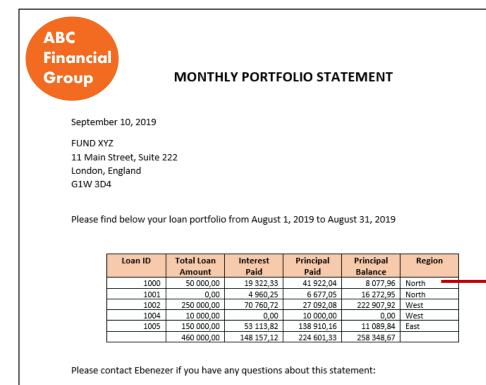

ABC Financial Group Phone: 1-888-555-3698 Email: ES@abcfingroup.com

### Creditor / Investor statements

- Create your own statements from hundreds of fields
- Loans in the portfolio are shown in
   table format (usually up to 9 columns of data – depending on paper size)
- Participation loan data (percentage and amounts) are calculated automatically in table for each creditor
- Multi-currency conversion
- Can be sent to creditors/ investors by email in bulk with PDF, DOCX or RTF attachments

# Mathematical Equations

| 🛃 Equation Formulation | on*                                                                                                    | - C                                                                                    | 1     |
|------------------------|----------------------------------------------------------------------------------------------------|----------------------------------------------------------------------------------------|-------|
| Equation Title         | Total Amount Due + Upcoming                                                                                                    | Results format: Monetary 🔻                                                             |       |
|                        | Outstanding – Interest and Column Fees portion at Report End Date + Outstanding                                                                           | g - Principal portion at Report End Date + Due Pmt (Line status = Due Pmt)(for period) |       |
| All                    | Fields Available                                                                                                    | Description                                                                            | *     |
| Most popular           | Line status                                                                                                    | Outstanding – Interest and Column Fees portion at Report End Date                      |       |
| General                | Interest to be paid at the next Due Pmt (as if Paid)(entire Ioan)                                                                                         | *                                                                                      |       |
| Borrower               | Principal to be paid at the next Due Pmt (as if Paid) (entire Ioan)                                                                                       | Outstanding – Principal portion at Report End Date                                     |       |
| Creditor               |                                                                                                    | ■ *)                                                                                   |       |
|                        | APR - Fees Financed to be paid at the next Due Pmt (as if Paid) (e                                                                                        | Due Pmt (Line status = Due Pmt)(for period)                                            |       |
| Loan Data              |                                                                                                    | 7                                                                                      |       |
| Principal              | Due Pmt 2 (Line status = Due Pmt 2)(for period)  Due Pmt - Cash (Line status = Due Pmt- Cash)(for period)  Cash (Line status = Due Pmt- Cash)(for period) |                                                                                        |       |
| Interest               | Due Pmts (All and only Due Pmt type Line statuses)(for period)                                                                                            |                                                                                        |       |
| ayments                | Paid Pmt (Line status = Paid Pmt)(for period)                                                                                                    |                                                                                        |       |
| Line status            | Paid Pmt (2) (Line status = Paid Pmt (2))(for period)                                                                                                    |                                                                                        |       |
|                        | Paid Pmt (3) (Line status = Paid Pmt (3))(for period)                                                                                                    |                                                                                        |       |
| Fees/Columns           | Paid Pmt (4) (Line status = Paid Pmt (4))(for period)                                                                                                    |                                                                                        |       |
| Dates                  | Paid Pmt (5) (Line status = Paid Pmt (5))(for period)                                                                                                    |                                                                                        |       |
| Custom Fields          | Paid Pmt (6) (Line status = Paid Pmt (6))(for period)                                                                                                    |                                                                                        |       |
| Balances               | Paid Pmt (7) (Line status = Paid Pmt (7))(for period)                                                                                                    |                                                                                        |       |
| Outstanding            | Paid Pmt (8) (Line status = Paid Pmt (8))(for period)                                                                                                    |                                                                                        |       |
| Doubtful/Bad Debt      | Paid Pmt (9) (Line status = Paid Pmt (9))(for period)                                                                                                    |                                                                                        |       |
|                        | Paid Pmt (10) (Line status = Paid Pmt (10))(for period)                                                                                                   |                                                                                        |       |
| APR                    | Paid Pmt (11)**** (Line status = Paid Pmt (11)****)(for period)                                                                                           |                                                                                        |       |
| Advanced               | Paid Pmt (12)**** (Line status = Paid Pmt (12)****)(for period)                                                                                           |                                                                                        |       |
| Tally                  | Paid Pmt (13)**** (Line status = Paid Pmt (13)****)(for period)                                                                                           |                                                                                        |       |
| Analysis               | Paid Pmt (14)**** (Line status = Paid Pmt (14)****)(for period)                                                                                           |                                                                                        |       |
|                        | Paid Pmt (15)**** (Line status = Paid Pmt (15)****)(for period)                                                                                           |                                                                                        |       |
|                        | Paid Pmt (16)**** (Line status = Paid Pmt (16)****)(for period)                                                                                           |                                                                                        | -     |
|                        |                                                                                                    | •                                                                                      |       |
|                        |                                                                                                    | Check syntax 🗸 Save * 🧭 Can                                                            | cel ( |

#### **Mathematical Equations**

- Create your own Mathematical Equations using hundreds of fields. Used for:
  - Reporting special data not included in the regular fields
  - Totals in invoices or statements
  - Portfolio analysis (ratios...)
  - New dates or number of days
- Advanced equations including IF and IF NOT conditions

# Advanced Queries

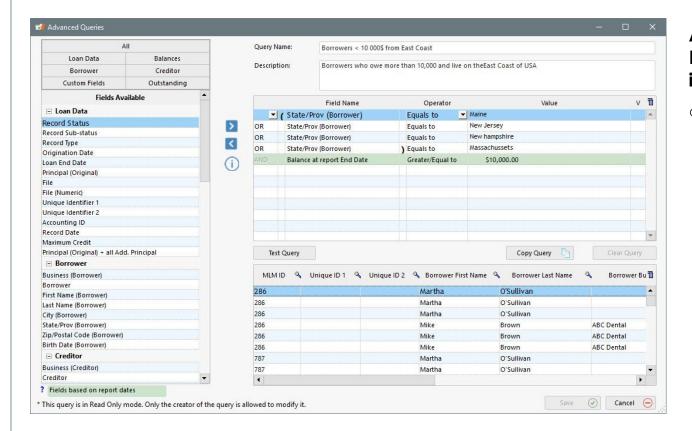

### Advanced Queries for Record (Loan) inclusion in reports

- Create your own queries using hundreds of fields.
  - Set very specific criteria for selecting Records when producing reports
  - Only Records that meet the criteria set out in the query will be used to produce the report

| Web in                                                                                                    | terface for Borrowers c                                                                                                    | and Investors                                                                                               |
|----------------------------------------------------------------------------------------------------|----------------------------------------------------------------------------------------------------|----------------------------------------------------------------------------------------------------|
|                                                                                                    |                                                                                                    |                                                                                                    |
|                                                                                                    |                                                                                                    |                                                                                                    |
| 10:40 7                                                                                                   |                                                                                                    | Web interface to data                                                                                       |
| Margill.com                                                                                               | Borrower Ioan data<br>(Web or phone)                                                                                                    | <ul> <li>User-defined fields<br/>presented to Borrowers<br/>and/or Creditors including:</li> </ul>          |
| Welcome!                                                                                                  | Investor (Creditor) Ioan data                                                                                                    | <ul> <li>Balances</li> </ul>                                                                                |
| Description Valeur<br>MLM Record Identification 347<br>Borrower ID 10010                                  | (Web recommended)                                                                                                    | <ul> <li>Next payment date and<br/>amount</li> </ul>                                                        |
| Borrower First Name Martin Borrower Last Name Simmons                                                     | Welcome !                                                                                                    | <ul> <li>Total interest and principal<br/>paid</li> </ul>                                                   |
| Borrower Address 1                                                                                        | to 03/31/2018 Go                                                                                                    | Any of over 1000 fields                                                                                     |
| Borrower Business (Company)<br>Name<br>Loan Data                                                          | Borrower         Total -         Principal (in         Principal         Interest         Balance         Due         Balance         Due         Principal           Last Name         Principal         period)         Paid         Paid         Balance         Due         Principal           ////////////////////////////////////                                                                                                    | <ul> <li>Live data pulled from client</li> <li>Margill software to the</li> <li>Margill Web site</li> </ul> |
| Balance at current date     \$55.847.00       Balance Due Principal at report End<br>Date     \$55.648.27 | arrett         \$10,000,00         \$308,41         \$149,23         \$17,303,85         \$141,84         \$17,162,01           iélinas         \$96,500,00         \$692,87         \$265,26         \$72,617,04         \$135,49         \$72,481,55           elletier         \$125,000,00         \$0,00         \$107,012,18         \$322,56         \$117,191,89           haplin         \$25,000,00         \$0,00         \$0,00         \$4,102,84         \$138,53         \$3,890,63           inette         \$5,379,413,88         \$91,158,75         \$5,195,5852,404,365,38         \$1,452,30         \$2,402,913,08                                                                                                    | <ul> <li>User customized logo and texts (white label)</li> </ul>                                            |
| Balance Due Principal (at Current \$55,648.27<br>Date)<br>10042Mike                                       | restley         \$125,000.00         \$683.01         \$1,520.96         \$131,149.20         \$1,463.91         \$129,685.29           hatcher         \$1,000,000.00         \$0.00         \$6,652.00\$1,006,682.49         \$6,652.49         \$1,000,000.00           \$5,800,174.19         \$0.00         \$0.00         \$6,693,000.00         \$1,149,20         \$1,168.80         \$7,000,174.19           ialvatore         \$6633,000.00         \$5,000,174.19         \$0.00         \$1,220.00         \$693,000.00           Tyson         \$100,000.00         \$60.00         \$582.50         \$127,501.79         \$125,000.00           \$4,218.77         \$3,314.54         \$783.71         \$3,331.85         \$777.44 | <ul> <li>Creditor participation<br/>(syndicated) loan portions</li> </ul>                                   |
| Home   Terms and Condition                                                                                | IS Powered by Margill                                                                                                    |                                                                                                    |
|                                                                                                    |                                                                                                    |                                                                                                    |

# Loan Applications – Bulk Import

| Pendin                                                                                                    |                                                                                               |                                                 |                                                              |                 |                                                                                                    |                                                                                                    | ×                                                       | ~                                                         |      |
|----------------------------------------------------------------------------------------------------|-----------------------------------------------------------------------------------------------|-------------------------------------------------|--------------------------------------------------------------|-----------------|----------------------------------------------------------------------------------------------------|----------------------------------------------------------------------------------------------------|---------------------------------------------------------|-----------------------------------------------------------|------|
| Pendin                                                                                                    | ng 🗌 In proce                                                                                 | ess 🗌 Appr                                      | oved 🗌 Decli                                                 | lined           |                                                                                                    |                                                                                                    |                                                         |                                                           |      |
| Date Statu<br>19-09-06 Pending<br>19-09-05 Pending<br>19-09-05 Pending<br>19-09-05 Pending<br>19-09-04 Pending | 123<br>124<br>125<br>126<br>127                                                               | Last Name Letendre Mondou Primeau Moore Mathieu | C First Marianne<br>Gabriel<br>Henriette<br>Susan<br>Valérie | Name            | <ul> <li>Phone</li> <li>514-863-9999</li> <li>5145557888</li> <li>514-788-7999</li> <li>416-777-2134</li> <li>514-855-3333</li> </ul> | Add           77, Boul. Marie Victorin           155, 1ère avenue           45 563, rue Principale           123, first Avenue           7714, Boul. Du Grand-Hére |                                                         |                                                           |      |
| ៅ Loan Applica                                                                                                 |                                                                                               |                                                 |                                                              |                 |                                                                                                    |                                                                                                    |                                                         |                                                           |      |
| Loan Reques                                                                                                    | Request in                                                                                    | lumber 126                                      |                                                              | Unique II<br>Re | D 1<br>eason if rejected                                                                                                    |                                                                                                    | Status                                                  | Pending                                                   | •    |
| Request Date                                                                                                   | 2019-09-0                                                                                     | Amount requ                                     |                                                              | 2,000.00        |                                                                                                    |                                                                                                    | Record ID (MLM                                          |                                                           | 0    |
|                                                                                                    | 416-777-1235                                                                                  |                                                 | 3                                                            | 2,000.00        | State/Prov.                                                                                                    | Georgia                                                                                                    | Country                                                 | USA                                                       | 0    |
| Applicant<br>Business<br>First Name                                                                            | 416-777-1235<br>Susan                                                                         |                                                 | 3                                                            | \$2,000.00      | Zip/Postal code                                                                                                    | 45556                                                                                                    | Country<br>Phone                                        | USA<br>416-777-2134                                       |      |
| Applicant<br>Business<br>First Name<br>Last Name                                                               | 416-777-1235<br>Susan<br>Moore                                                                |                                                 |                                                              |                 | Zip/Postal code<br>Mobile                                                                                                    | 45556<br>416-777-7888                                                                                                    | Country                                                 | USA                                                       |      |
| Applicant<br>Business<br>First Name<br>Last Name<br>Address                                                    | 416-777-1235<br>Susan<br>Moore<br>123, first Avenue                                           |                                                 |                                                              |                 | Zip/Postal code<br>Mobile<br>Email                                                                                                    | 45556<br>416-777-7888<br>moore@mail.com                                                                                                    | Country<br>Phone                                        | USA<br>416-777-2134                                       |      |
| Applicant<br>Business<br>First Name<br>Last Name                                                               | 416-777-1235<br>Susan<br>Moore                                                                |                                                 | 3                                                            |                 | Zip/Postal code<br>Mobile                                                                                                    | 45556<br>416-777-7888                                                                                                    | Country<br>Phone                                        | USA<br>416-777-2134                                       |      |
| Applicant<br>Business<br>First Name<br>Last Name<br>Address<br>Address                                         | 416-777-1235<br>Susan<br>Moore<br>123, first Avenue<br>Apt. 6                                 |                                                 | 3                                                            |                 | Zip/Postal code<br>Mobile<br>Email<br>Occupation                                                                                      | 45556<br>416-777-7888<br>moore@mail.com<br>secretary                                                                                                    | Country<br>Phone<br>Fax                                 | USA<br>416-777-2134<br>416-777-8566                       |      |
| Applicant<br>Business<br>First Name<br>Last Name<br>Address<br>Address<br>City                                 | 416-777-1235<br>Susan<br>Moore<br>123, first Avenue<br>Apt. 6                                 | e                                               |                                                              |                 | Zip/Postal code<br>Mobile<br>Email<br>Occupation                                                                                      | 45556<br>416-777-7888<br>moore@mail.com<br>secretary                                                                                                    | Country<br>Phone<br>Fax<br>Birth Date                   | USA<br>416-777-2134<br>416-777-8566<br>1980-1<br>Divorced | 0-13 |
| Applicant<br>Business<br>First Name<br>Last Name<br>Address<br>Address<br>City                                 | 416-777-1235<br>Susan<br>Moore<br>123, first Avenue<br>Apt. 6<br>Atlanta<br>Borrower - Custon | e                                               | 3                                                            |                 | Zip/Postal code<br>Mobile<br>Email<br>Occupation                                                                                      | 45556<br>416-777-7888<br>moore@mail.com<br>secretary<br>122 333 447                                                                                                | Country<br>Phone<br>Fax<br>Birth Date<br>Marital Status | USA<br>416-777-2134<br>416-777-8566<br>1980-1             | 0-13 |
| Applicant<br>Business<br>First Name<br>Last Name<br>Address<br>Address<br>City                                 | 416-777-1235<br>Susan<br>Moore<br>123, first Avenue<br>Apt. 6<br>Atlanta<br>Borrower - Custon | e<br>m Fields                                   |                                                              |                 | Zip/Postal code<br>Mobile<br>Email<br>Occupation<br>Social Sec.                                                                       | 45556<br>416-777-7888<br>moore@mail.com<br>secretary<br>122 333 447                                                                                                | Country<br>Phone<br>Fax<br>Birth Date<br>Marital Status | USA<br>416-777-2134<br>416-777-8566<br>1980-1<br>Divorced | 0-13 |
| Applicant<br>Business<br>First Name<br>Last Name<br>Address<br>Address<br>City                                 | 416-777-1235<br>Susan<br>Moore<br>123, first Avenue<br>Apt. 6<br>Atlanta<br>Borrower - Custon | e<br>m Fields                                   |                                                              |                 | Zip/Postal code<br>Mobile<br>Email<br>Occupation<br>Social Sec.                                                                       | 45556<br>416-777-7888<br>moore@mail.com<br>secretary<br>122 333 447                                                                                                | Country<br>Phone<br>Fax<br>Birth Date<br>Marital Status | USA<br>416-777-2134<br>416-777-8566<br>1980-1<br>Divorced | 0-13 |
| Applicant<br>Business<br>First Name<br>Last Name<br>Address<br>Address<br>City                                 | 416-777-1235<br>Susan<br>Moore<br>123, first Avenue<br>Apt. 6<br>Atlanta<br>Borrower - Custon | e<br>m Fields                                   |                                                              |                 | Zip/Postal code<br>Mobile<br>Email<br>Occupation<br>Social Sec.                                                                       | 45556<br>416-777-7888<br>moore@mail.com<br>secretary<br>122 333 447                                                                                                | Country<br>Phone<br>Fax<br>Birth Date<br>Marital Status | USA<br>416-777-2134<br>416-777-8566<br>1980-1<br>Divorced | 0-13 |

### Website Applications

- Bulk import loan applications via Excel or JSON files
- Imports any custom data on the Borrower or Loan
- o Identifies existing Borrowers
- Accept or decline the application
- Keep a history of all applications in a separate Margill database
- By approving an application, the information entered is automatically imported into a loan where the user simply completes the necessary information, such as the interest rate, the number of payments, etc.

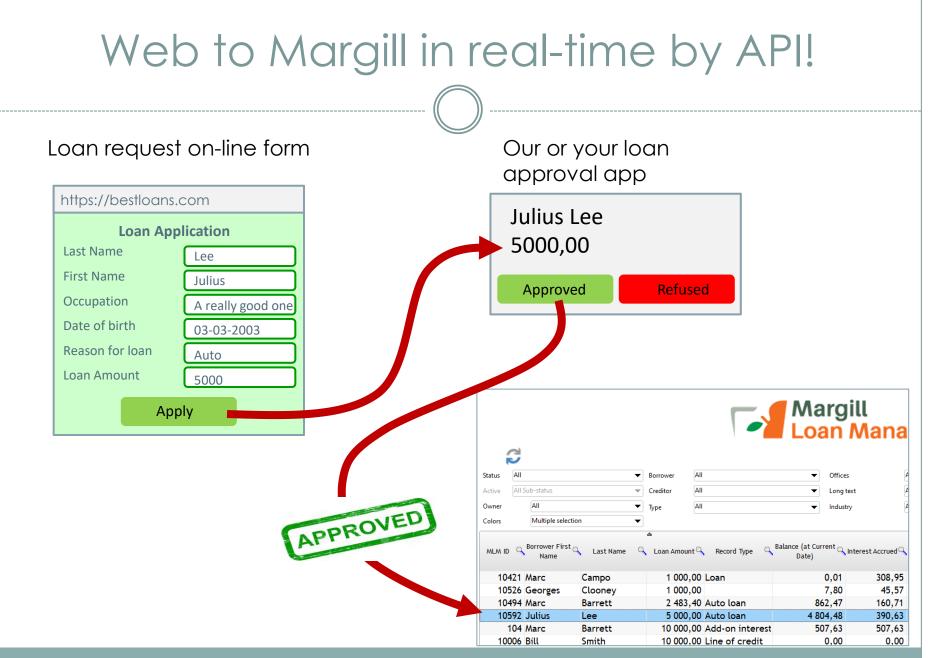

### API – Create/Update automatically and in real-time Loans, Borrowers and new Transactions

| J Automated Import Configuration                                                                                      | - 0                                                                                                    | × |
|----------------------------------------------------------------------------------------------------|----------------------------------------------------------------------------------------------------|---|
| Automated Import Status                                                                                               | Loans and Borrowers<br>(Create and Update) (Create and Update) (Create only)                                                                         |   |
| V Windows Service Stop (a)<br>Status Running<br>? MLM installation Path (Import.ini)<br>COProgram Files (b86)/MLM-5.4 | P Loan Import Folder:     Ci\Users\marcp\Desktop\MLM5_531_auto imports\Loans=Borrowers\     C     Data Mapping File:     Text Import     Text Import | ٦ |
| ✓ Loans & Borrowers<br>✓ Import Folder<br>✓ Valid Mapping                                                             | Loan     Advanced     APR                                                                                                    | • |
| Borrowers     Salesforce Connection Info     Valid Mapping                                                            | Column Fees     Custom Fields Unlimited (Record)     Custom Fields 1 to 9 (Record)                                                                   |   |
| Iransactions                                                                                                    | Custom Fields (Kecora)     Borrower     Custom Fields Unlimited (Borrower)                                                                           |   |
|                                                                                                    | Custom Fields 1 to 9 (Borrower)     Creditor                                                                                                    |   |
| How it works Mandatory Fr                                                                                             | Create JSON template Create . xlxs template                                                                                                    | • |

### API – Data creation and update

- Allows the import to Margill of data from other systems via JSON and Excel files or via Salesforce
- For Loans, Borrowers and new Transactions (Excel file)
- Salesforce API for Borrower data (any data can also flow back to SF)
- Updates data in real-time as new files are pushed on a network drive from your internal system (CRM or other) or from your web form
- Easy implementation
- Log of all activity including error logs that can be sent by email or SMS

# Global Database Changes

| Record v | arious Fields | / Options        | Loan Sta | atus  |                  |       | •        | Refresh                    | <del>*</del> 7           |                      |                |           |                                          |   |
|----------|---------------|------------------|----------|-------|------------------|-------|----------|----------------------------|--------------------------|----------------------|----------------|-----------|------------------------------------------|---|
| Record C | ustom Fields  | (1 to 9)         |          |       |                  |       | •        | Refresh                    | 47                       |                      |                |           |                                          |   |
| Record C | ustom Fields  | (Unlimited)      |          |       |                  |       | •        | Refresh                    | <del>4</del> 7           |                      |                |           |                                          |   |
| Loar     | Status        | Current Valu     | Jes S    | ubmit | MLM<br>Record Id | Reco  | d Number | Record Number<br>(Numeric) | Last Name, First<br>Name | Company              | Telephone      | Creditor  | Updated                                  |   |
| Active   |               | Active           |          | Г     | 232              |       |          | 0                          | Salvatore Miguel         |                      |                | Elbousten | F                                        |   |
| Active   |               | Active           |          | Г     | 237              | 76544 | 3        | 698                        | Butcher Julie            |                      | 514-555-4545   |           | <b></b>                                  |   |
| Active   |               | Active           |          | Г     | 238              | 234a  |          | 698                        | Butcher Julie            |                      | 514-555-4545   |           | <b></b>                                  |   |
| Active   |               | Active           |          | Г     | 239              |       |          | 0                          | Rodriguez Sophia         | Chell Industries inc | (469) 358-5858 | XYZ inc.  | F                                        |   |
| Active   |               | Active           |          | Г     | 240              |       |          | 0                          |                          |                      |                |           | L. L. L. L. L. L. L. L. L. L. L. L. L. L |   |
| Active   |               |                  |          | -     | 244              |       | L.       | 0                          |                          |                      |                |           |                                          |   |
| Active   | Change        | selected line(s) | to 🕨     | 5     | Select Loan St   | atus: |          | 0                          |                          |                      |                |           | Г                                        |   |
| Active   |               |                  |          |       | Draft            |       |          | 0                          | Jackson Michael          |                      |                | FUND ABC  | Г                                        |   |
| Active   | Export ta     | able to Excel    |          |       | Pending          |       |          | 177                        | Butcher Julie            |                      | 514-555-4545   |           | Г                                        |   |
| Active   | Print         |                  |          |       |                  |       |          | 0                          | Thatcher Marina          |                      |                | XYZ inc.  | Г                                        |   |
| Active _ | P THICK.      | AUCINE           | _        |       | Active           |       |          | 0                          |                          |                      |                |           | Г                                        |   |
| Active   |               | Active           |          | (     | On Hold          |       |          | 0                          |                          |                      |                |           | Γ                                        |   |
| Active   |               | Active           | Γ        |       | Closed           |       |          | 0                          | Rodriguez Sophia         | Chell Industries inc | (469) 358-5858 | FUND ABC  | Γ                                        |   |
| Active   |               | Active           |          | -     |                  |       |          | 0                          | Rodriguez Sophia         | Chell Industries inc | (469) 358-5858 | XYZ inc.  | Γ                                        |   |
| Active   |               | Active           |          |       | Archived         |       | 3435     | 67676767                   |                          |                      |                |           | Г                                        |   |
| Active   |               | Active           |          | Г     | 252              | LA-34 | 56       | 0                          | Rodriguez Sophia         | Chell Industries inc | (469) 358-5858 |           | Г                                        |   |
|          |               |                  | •        |       |                  |       |          |                            |                          |                      |                |           |                                          | Þ |

### Changes dozens, hundreds, thousands of data elements in seconds:

- Change or update data
- Enter new data in various fields or custom fields
- Activate features such as Automatic fees
- o Change Loan status
- Add loan number (IDs)
- Change calculation methods
- o And many more...
- Import data via simple Excel sheet
- Update data in the payment schedule in bulk
- Example: 45 Records changed from
   "Active" to "Closed" (paid off loans at end of fiscal year)

# Customize by yourself

| I / Modify | / a Custom   | Field       |                      |                 |              |         |                                                  |   |   |
|------------|--------------|-------------|----------------------|-----------------|--------------|---------|--------------------------------------------------|---|---|
| rrower     | Creditor     | Record      |                      |                 |              |         |                                                  |   |   |
| Reco       | ord - Custom | n fields    | Unlimited fields (Ta | ble format)     | Display      | filters | ;                                                |   |   |
| ſ          |              | De          | scription            | Fi              | ield type    |         | Default value                                    |   |   |
|            | Region       |             |                      | Menu (Te        | ext)         | $\sim$  | Customize menu                                   |   |   |
|            | Law fir      | m           |                      | Text            |              | $\sim$  |                                                  |   |   |
|            | Lawyer       |             |                      | Text            |              | $\sim$  |                                                  |   |   |
|            | Risk fa      |             | ·                    |                 | rcentage (%) | -       | 0.0000 %                                         |   |   |
|            |              |             | imated date          | Date            |              | $\sim$  | 0.00                                             |   |   |
|            | Contra       | an oppor    | tunity               | Monetar<br>Text | У            | $\sim$  | 0.00                                             |   |   |
|            |              | t rate type | De                   | Menu (Te        | ext)         | $\sim$  |                                                  |   |   |
|            | Risk ra      |             |                      |                 | umerical)    | $\sim$  | 0.000000                                         |   |   |
|            |              |             |                      |                 | Industry     |         |                                                  |   |   |
|            |              |             |                      |                 | Default      |         | Description                                      |   | * |
|            | Edit         |             |                      |                 | <b>v</b>     |         |                                                  |   |   |
| C          |              |             |                      |                 |              | Prim    | hary                                             |   |   |
|            |              |             |                      |                 |              |         | ondary                                           |   |   |
|            |              |             |                      |                 |              | Ter     | tiary                                            |   |   |
|            |              |             |                      |                 |              |         |                                                  | - |   |
|            |              |             |                      |                 |              |         |                                                  |   |   |
|            |              |             |                      |                 |              |         |                                                  |   |   |
|            |              |             |                      |                 |              |         |                                                  |   | - |
| In         | nport        | /Up         | date                 |                 | * Upon pi    | ressing | g on "Accept", the changes made will be definite |   |   |

\_\_\_\_\_

# Custom financial instrument type

 Personal loan, Business, Auto, Mortgage, Line of credit, Lease, etc.

### **Custom fields**

- o Create custom fields for
  - Loan itself
  - Borrower / Co-Borrower / Guarantor
  - Creditor
- Various formats (text, monetary, date, dropdowns, etc.)
- o Unlimited number of fields

### **Custom Menus**

- Create custom drop-down menus in seconds for:
  - Custom fields
  - Other fields

# Transaction Type Line Statuses

|     | Description (modify)        | Payment, FeesEnglish Description | ***All | =0 | >0 | <0 | Desc. Original    | 1 |
|-----|-----------------------------|----------------------------------|--------|----|----|----|-------------------|---|
| 1   | Due Pmt                     | Due Pmt                          |        | 1  | 1  |    | Due Pmt           | • |
| 2   | Due Pmt- Cash               | Due Pmt                          |        | 1  | 1  |    | Due Pmt 3         |   |
| 3   | Paid Pmt - Cash             | Payment                          |        | 1  | 1  |    | Paid Pmt (2)      |   |
| 4   | Paid Pmt - Name as you wish | Payment                          |        | -  | 1  |    | Paid Pmt (3)      |   |
| 5   | Paid Pmt                    | Payment                          |        | 1  | 1  |    | Paid Pmt          |   |
| 6   | Paid Late Pmt               | Payment                          |        | 1  | 1  |    | Paid Late Pmt     |   |
| 7   | Partial Pmt                 | Payment                          |        | 1  | 1  |    | Partial Pmt       |   |
| 8   | Partial Late Pmt            | Payment                          |        | 1  | 1  |    | Partial Late Pmt  |   |
| 9   | Paid Pmt Returned Check     | Payment                          |        | 1  | 1  |    | Paid Pmt Returned |   |
| 10  | Add. Pmt                    | Payment                          |        | 1  | 1  |    | Add. Pmt          |   |
| 11  | Unpaid Pmt                  | No payment                       |        | 1  |    |    | Unpaid Pmt        |   |
| 12  | Returned Check              | No payment                       |        | 1  |    |    | Returned Check    |   |
| 13  | Fees                        | Fees                             |        | 1  |    | 1  | Fees              |   |
| 14  | Fees Paid                   | Fees Paid                        |        | 1  | 1  |    | Fees Paid         |   |
| 15  | Fees 2                      | Fees                             |        | 1  |    | 1  | Fees 2            |   |
| -16 | Fees 2 Paid                 | Fees Paid                        |        | 1  | 1  |    | Fees 2 Paid       |   |
| 17  | Fees 3                      | Fees                             |        | 1  |    | 1  | Fees 3            |   |
| 18  | Fees 3 Paid                 | Fees Paid                        |        | 1  | 1  |    | Fees 3 Paid       |   |
| 19  | Fees 4                      | Fees                             |        | 1  |    | 1  | Fees 4            |   |
| 20  | Fees 4 Paid                 | Fees Paid                        |        | 1  | 1  |    | Fees 4 Paid       |   |
| 21  | Fees 5                      | Fees                             |        | 1  |    | 1  | Fees 5            |   |
| 22  | Fees 5 Paid                 | Fees Paid                        |        | 1  | 1  |    | Fees 5 Paid       | - |

### Line Statuses

- Over 100 Line statuses allow you to customize how your payment is applied and reported in accounting:
  - Paid, Unpaid, Partial Pmt, Fees, Penalties, Insurance, Tax, Additional Principal, Investment, Adjustment, etc.
  - Name you own type of Payment (Paid Cash, Visa, ACH, Writeoff...), Fees (Admin, NSF...) and Additional Principal
  - Isolate "Cash" and "Non-cash" payments: bad debt, transfer, foregiven...
  - Hide and move the Line statuses based on YOUR needs (not ours)
  - For special cases, even create your own "Due payment" – Due Cash, Due Check, etc.
  - Charge and pay interest (in advance)

## Custom Currencies and Exchange Rates

| Windows Currency   | \$                              |                   |        |   |
|--------------------|---------------------------------|-------------------|--------|---|
| Default Windows Cu | rrency Abbreviation:            | USD               |        | ? |
| Exchange Rate =    | 1,0000000                       |                   |        |   |
| Multi-Currency     |                                 |                   |        |   |
| Activate "Multi-   | Currency" module (Adm           | iinistrator only) |        |   |
| Symbol (\$,€,£)    | Abbreviation<br>(USD, CAD, EUR) | Exchange Rate     | Delete | T |
| £                  | GBP                             | 0,7337800         |        | - |
| €                  | EUR                             | 0,8488400         |        |   |
| F                  | CHF                             | 0,9212400         |        |   |
| \$A                | AUD                             | 1,3640000         |        |   |
| \$C                | CAD                             | 1,2500000         |        |   |
| ¥                  | JPY                             | 109,8700000       |        |   |
| Ş                  | USD                             | 1,0000000         |        |   |
| R                  | ZAR                             | 14,6360000        |        |   |
| \$HK               | HKD                             | 7,7726000         |        |   |
| ¥C                 | CNY                             | 6,4850000         |        |   |
|                    |                                 |                   |        |   |
|                    |                                 |                   |        |   |
|                    |                                 |                   |        |   |
|                    |                                 |                   |        | - |

### **Currencies:**

- Multi currency system
- Create as many currencies as you wish
- Update exchange rates any time (manually or via Excel sheet)
- Convert any currency to another in multiple reports

| Multi-currency conve |     |     |      |             | • |           |         |
|----------------------|-----|-----|------|-------------|---|-----------|---------|
|                      |     | USD | \$   | 1 (Default) |   |           |         |
|                      |     | GBP | £    | 0.73378     |   |           | $\sim$  |
|                      | New | EUR | €    | 0.84884     |   | te Report | $\odot$ |
|                      |     | CHF | F    | 0.92124     |   |           |         |
|                      |     | AUD | \$A  | 1.364       |   |           |         |
|                      |     | CAD | \$C  | 1.25        |   |           |         |
|                      |     | JPY | ¥    | 109.87      |   |           |         |
|                      |     | USD | \$   | 1           |   |           |         |
|                      |     | ZAR | R    | 14.636      |   |           |         |
|                      |     | HKD | \$HK | 7.7726      |   |           |         |
|                      |     | CNY | ¥C   | 6.485       |   |           |         |

## User Roles and Permissions

| 🚪 User Manager |                                                                                                    | ×    |
|----------------|----------------------------------------------------------------------------------------------------|------|
| Tools          | Username JOSEPH                                                                                                    |      |
|                | New Password                                                                                                    | Ο    |
| New            | Security Level Power User 🔻                                                                                                    | tron |
|                | Last log-in date Number of log-ins 0                                                                                                    |      |
| Delete         | Force Password change  Require strong passwords for all users                                                                                                    |      |
|                | - <b>?</b> Allow user management (if administrator)                                                                                                    |      |
|                | <ul> <li>☐ Read-only user: No Alerts</li> <li>☐ Display only "Draft" Records</li> <li><u>Options</u></li> <li><b>Record Rights</b></li> <li>☐ Cannot Create New Record</li> <li>☑ Can change Record color</li> </ul>                       |      |
|                | Bypass locked historical transactions     Cannot change Record Status                                                                                                    |      |
|                | General Rights<br>□ Can only see own Records<br>? □ Can only see own Borrowers/Employers/Creditors<br>? □ Can produce Reports for all Records<br>? ✓ Can make Global changes<br>□ User cannot Delete Records/Borrowers/Employers/Creditors |      |
|                | Reports and Modules  Can use EFT module  Can display Main window Dashboard  Can create and use Advanced Queries  Can produce an "Accounting entries" Report Can produce a "Credit Agency" Report Can produce a "Creditor/Investor" Report  |      |

#### User roles :

- Super Administrator (ADMIN)
- o Administrator
- o Power User
- $\circ$  User
- o Draft User
- o Read-only user
- o "Strong" passwords if required
- o 5 login tries then user blocked
- Multifactor authentication (MFA) with smartphone
- Multiple permissions may be given or restricted

# Activity Logs

| 🚽 System Settings                                                                                     |                                                                                                    | ×          |
|----------------------------------------------------------------------------------------------------|----------------------------------------------------------------------------------------------------|------------|
|                                                                                                    | Default Folders                                                                                                    |            |
| Interest Rate File:                                                                                   | C:\Program Files (x86)\MLM52.1 - Encryption MM\MLM_DATA\Tables\                                                                                                    | Ch         |
| Tax File:                                                                                             | C:\Program Files (x86)\MLM52.1 - Encryption MM\MLM_DATA\Tables\                                                                                                    | <b>C</b> ח |
| Tables folder:                                                                                        | C:\Program Files (x86)\MLM52.1 - Encryption MM\MLM_DATA\Tables\                                                                                                    | <b>C</b> 1 |
| Help file (F1):                                                                                       |                                                                                                    | <b>C</b> 1 |
| User settings System settin                                                                           | gs (Administrators) Security                                                                                                    |            |
| <ul> <li>Log File</li> <li>Log Loan Events</li> <li>Log Report Events</li> <li>Log folder:</li> </ul> | <ul> <li>Log User Management Events</li> <li>Log Overnight Task Events</li> <li>Log User Session Events</li> <li>Log Automated Imports</li> <li>C:\Users\marcp\Desktop\Journaux MLM North Carolina - TEST\</li> </ul> |            |
| Activate enhanced pro                                                                                 | tection of sensitive information                                                                                                    |            |

Logs of changes and extraction to a JSON file to be retrieved by a third-party activity management system:

- Loan activity
- o User management
- "Overnight" tasks and reports
- o Activity reports
- o User activity sessions
- o Automated imports

# Other Distinctive Features (1)

- Easy borrower, loan and transaction import via Excel
- Multi-Currency
- Fixed or variable interest rates
  - Interest rates from 0 to 6 decimal points
- Multi-User (Network) or single user
- Server/computer install or on the Cloud (Margill Azure Cloud SAAS)
- Intuitive WYSIWIG interface What You See Is What You Get
- Full Database Search engine
- Personalize your Record "Statuses"
- Sensitive Data (SSN and bank account) hidden
- Encrypted data
- Master and Affiliate loans (Advanced option)
- Unparalleled mathematical flexibility
- Unparalleled user customization

# Other Distinctive Features (2)

- Salesforce (CRM) API (data import/export)
- Extra columns in payment schedule to include complementary data (Escrow payments to third parties for example)

salesforce

- Blocking changes to historical transactions in payment schedule
- Direct scan documents (attach files to Record or Borrower)
- Send personalized emails/SMS in bulk to Borrowers with templates
- Test environment before updating to the latest version (parallel Sandbox version)
- Overnight auto backup
- Learn the basics in less than an hour
- Quick Start User Guide and the BIG User guide!
- Custom font size in tables (we're all getting older...)
- Ultra high resolution (4K) and small very high-resolution screen (>1080p) optimization
- Quick Tutorial directly in Margill / Knowledge Base: <u>www.margill.com/en/knowledge-base/</u>
- Our pretty excellent, fantastic customer support ;-). We are there for you!
- Custom development (reports and others)

# Some of our clients

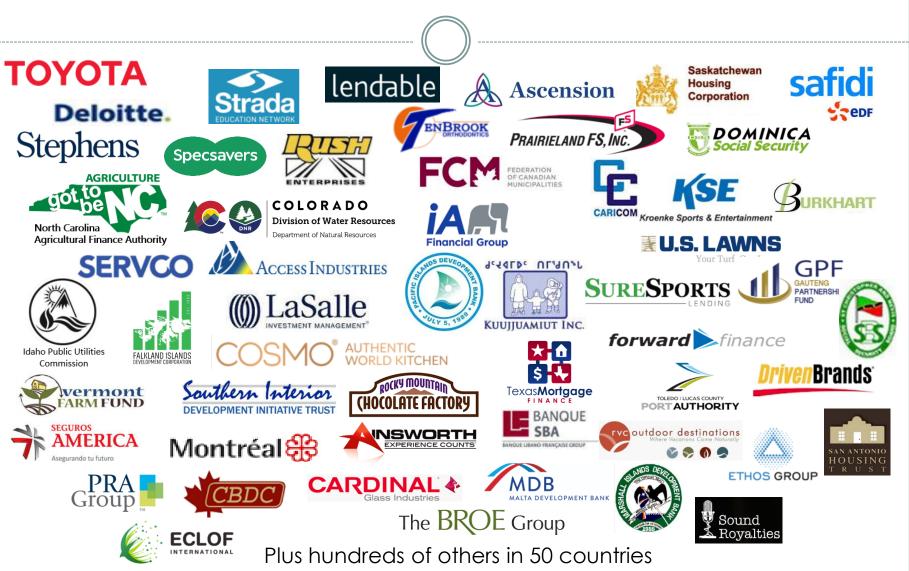

# Demo / Contact us

• Free 30-day fully functional trial:

www.margill.com/ncm

• Schedule a live 55 minute demo with us or for more information:

sales@margill.com support@margill.com

Phone: (001) 450 621-8283 Tool-free North America: 1-877-683-1815 Skype: MargillSolutions